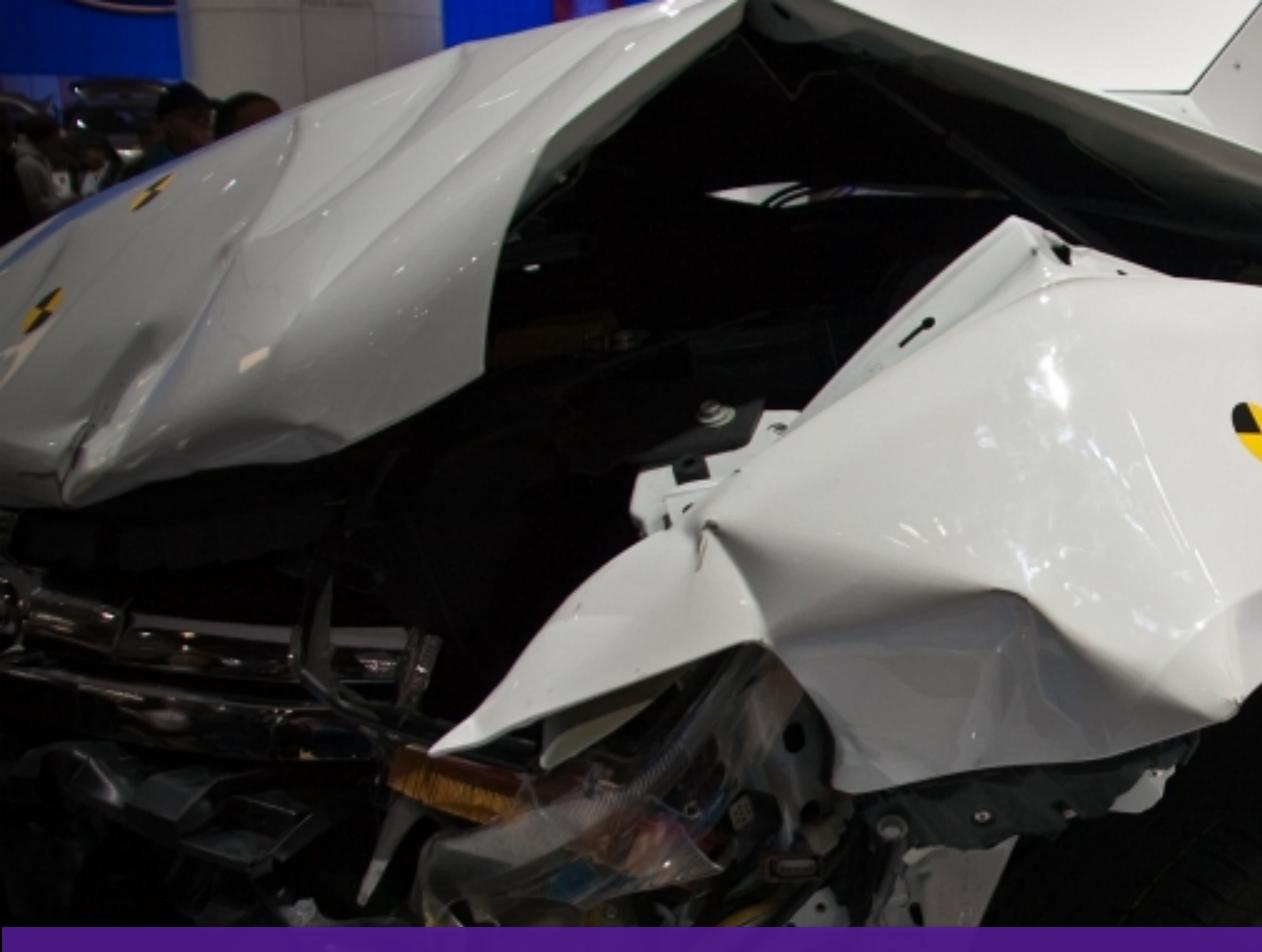

### Reducing the Speed Impact of Third-Party Tags Andy Davies · Sep 2019

#### **#MeasureCampLDN**

# Vehicle Model: 2008 Ford Taurus Crash Test.

https://www.flickr.com/photos/digitizedchaos/3964206549

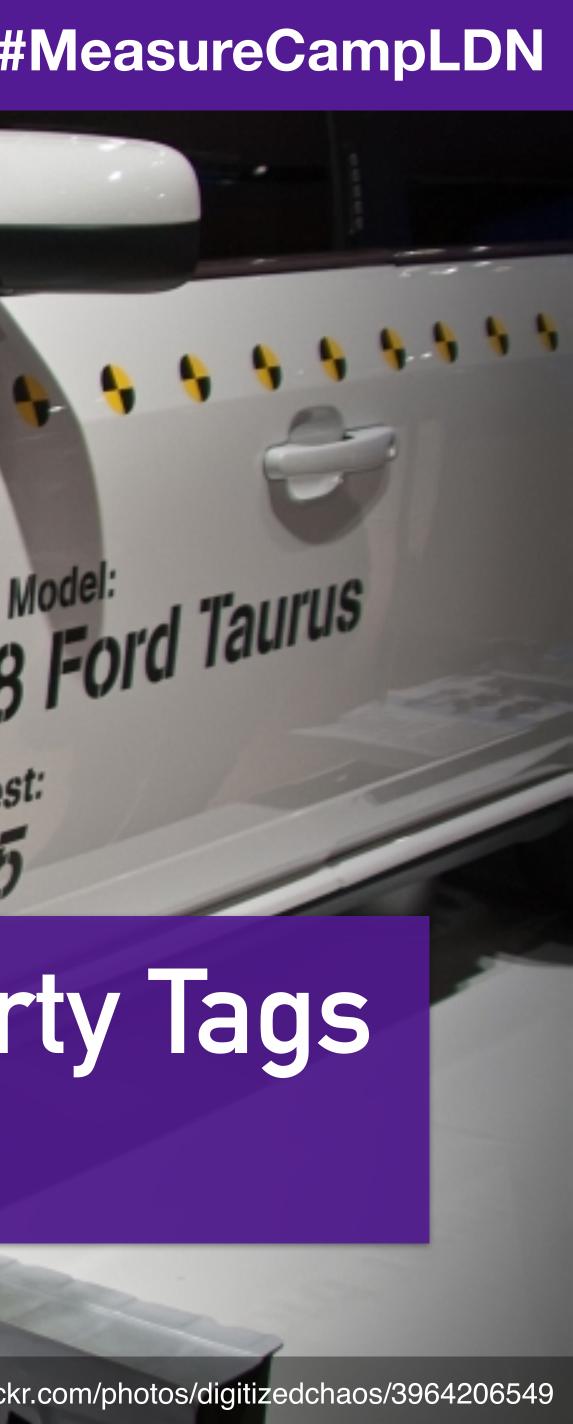

#### **Chiefmartec.com** Marketing Technology Landscape ("Martech 5000")

#### Advertising & Promotion

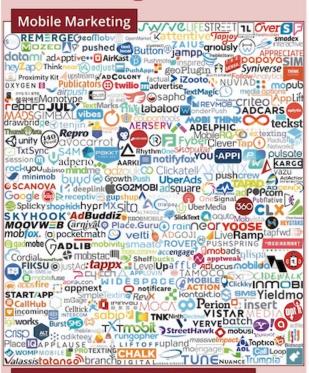

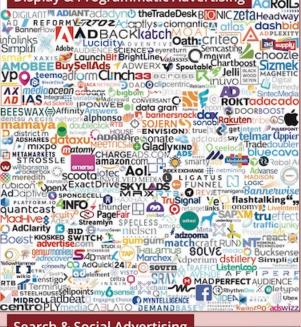

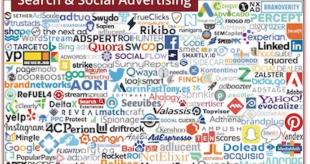

#### **Content & Experience**

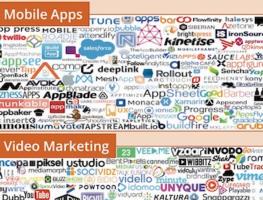

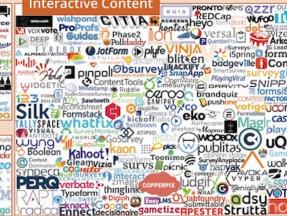

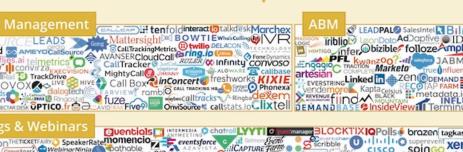

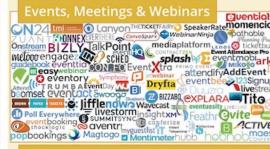

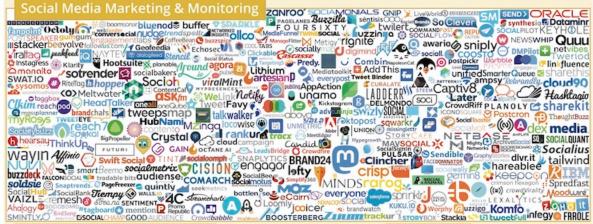

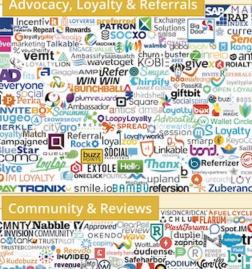

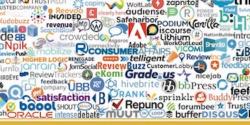

### There's an ever increasing galaxy of 3rd-party tags

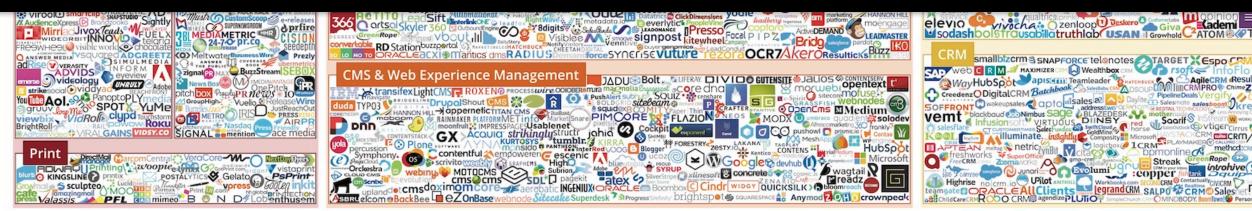

Copyright © 2019 Marketing Technology Media, LLC. See https://chiefmartec.com/2019/04/marketing-technology-landscape-supergraphic-

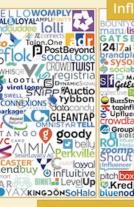

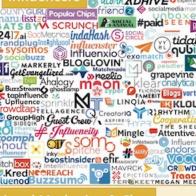

tomerville Akjo

item 🛍 🗧

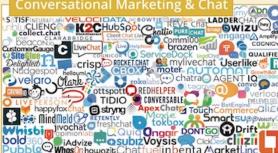

#### Commerce & Sales

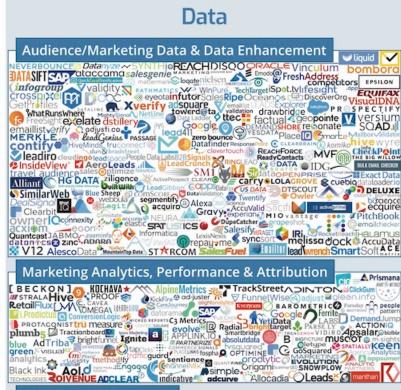

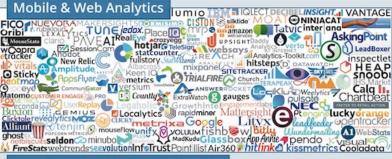

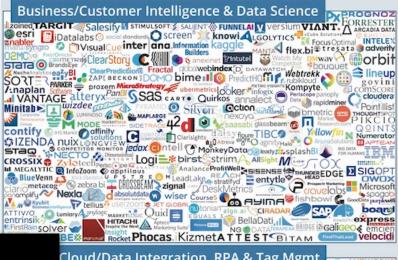

#### https://man.gl/chiefmartec-supergraphic-2019

Base

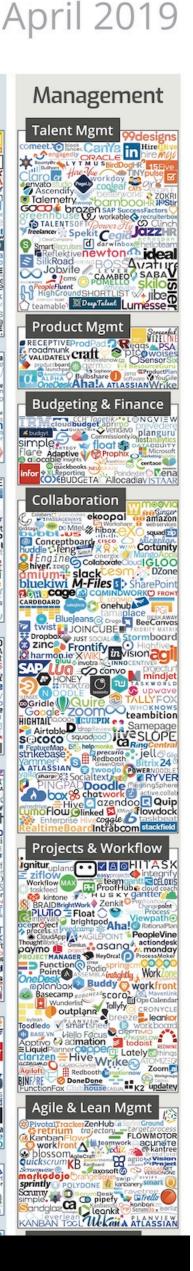

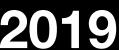

### Tags compete for network bandwidth and processing time

https://www.flickr.com/photos/39908901@N06/7834345230

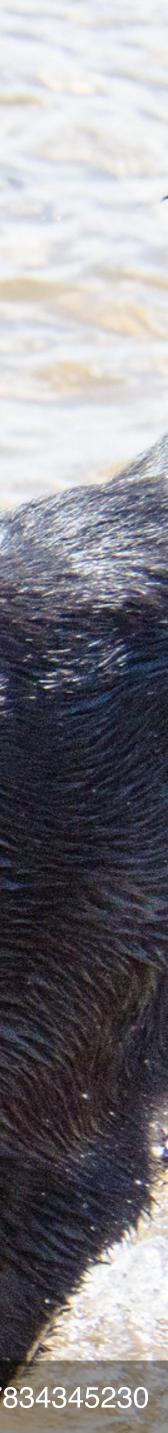

#### And slow down our visitors experience

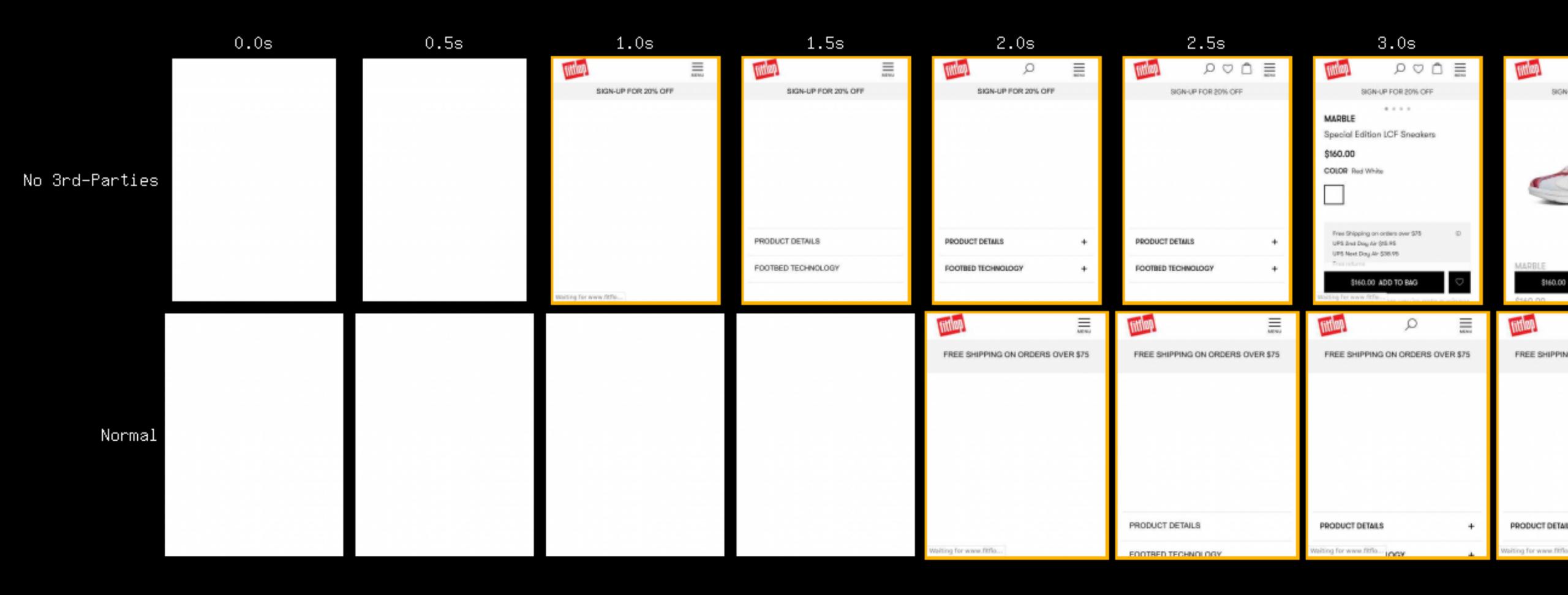

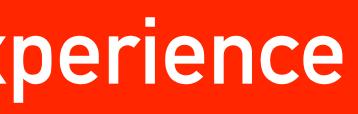

### And slow down our visitors experience

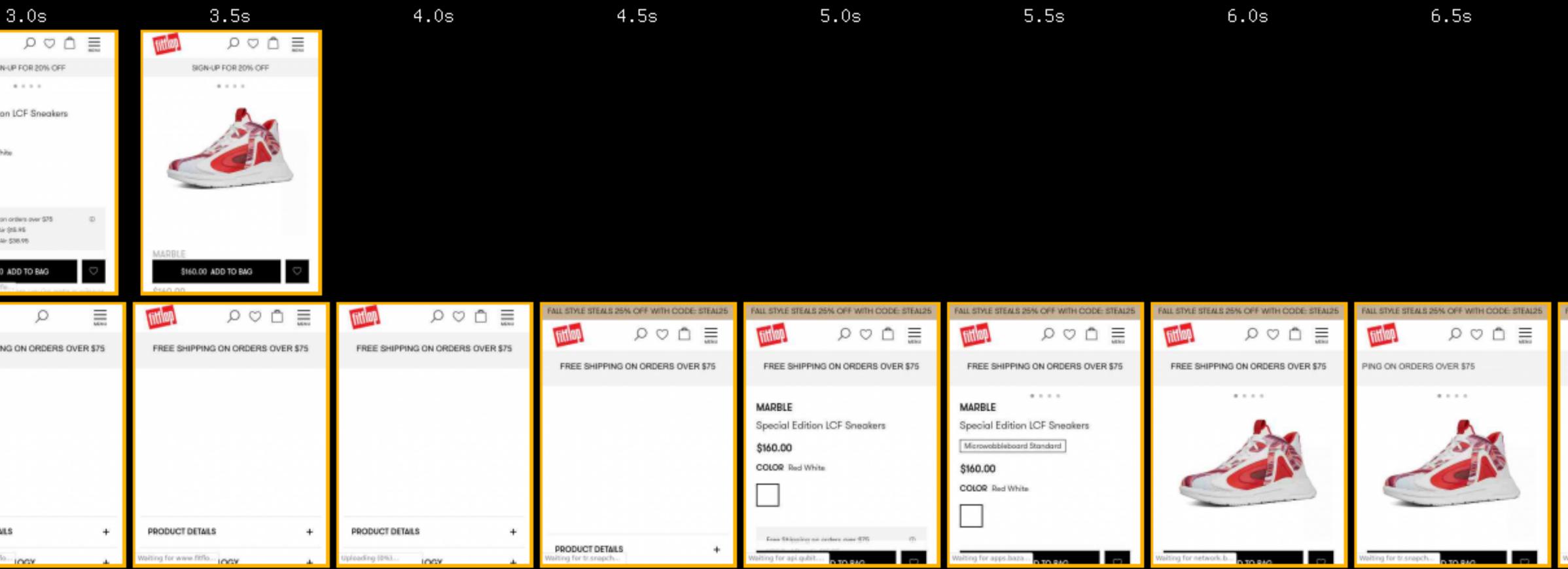

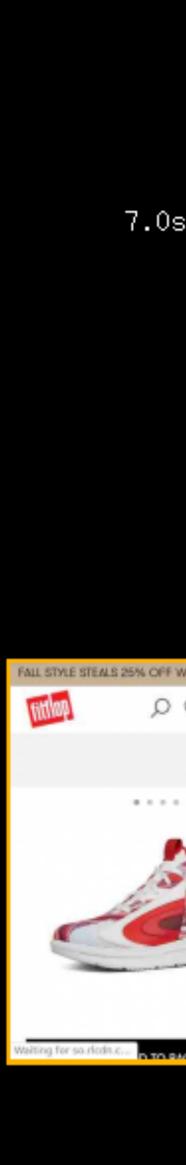

| dns            | connect          | ssl H              | ntml             | js     | CSS   | :   | image | _   | flash |     | fon | t   | vi   | deo | otł  | her   | JS E  | xecution |   | dn         | is connec | t          | ssl                                     | _                             | hti    | ml               | _      | js          | _   | C   | SS  | i    | image   |     | flash | _        | font  | _     | video | )    | ot   | ther |   |
|----------------|------------------|--------------------|------------------|--------|-------|-----|-------|-----|-------|-----|-----|-----|------|-----|------|-------|-------|----------|---|------------|-----------|------------|-----------------------------------------|-------------------------------|--------|------------------|--------|-------------|-----|-----|-----|------|---------|-----|-------|----------|-------|-------|-------|------|------|------|---|
|                | 0.5 1.0 1.5 2    | 2.0 2.5 3          | .0 3.5           | 4.0 4. | 5 5.0 | 5.5 | 6.0   | 6.5 | 7.0   | 7.5 | 8.0 | 8.5 | j 9. | 09. | 5 10 | .0 10 | 0.5 1 | 1.0      |   |            | 0.5 1.0   | 1.5        | 2.0                                     | 2.5                           | 3.0    | 3.               | 5 4    | 4.0         | 4.5 | 5.  | 0 5 | .5 6 | 6.0     | 6.5 | 7.0   | 7.5      | 8.0   | 8.5   | 9.0   | 9.5  | 5 10 | 0.0  | - |
|                | 20 msi           |                    |                  |        |       |     |       |     |       |     |     |     |      |     |      |       |       |          |   | 1          | 206 ms    |            |                                         |                               |        |                  | _      |             |     |     |     |      |         |     |       |          |       | Ĩ.    |       |      |      |      |   |
|                | 164 ms           |                    |                  |        |       |     |       |     |       |     |     |     |      |     |      |       |       |          |   | 2.         | 169 ms    |            |                                         | 1                             |        | 1                |        |             |     |     |     |      |         |     |       |          |       |       |       |      |      | T    | 1 |
| 3.             | 141 ms           |                    |                  |        |       |     |       |     |       |     |     |     |      |     |      |       |       |          |   | 3.         | 87        | 3 ms       | 0.1001                                  | 1.1                           | 11-1   | 1 11             | 11     |             | 1 1 | 1.1 |     | 1 1  |         |     |       | II   I I | 11 11 | 11.11 |       | 11 1 |      |      |   |
| 4.             | 119 ms           |                    |                  |        |       |     |       |     |       |     |     |     |      |     |      |       |       |          |   | 4.         | 💶 401 ms  |            |                                         |                               |        |                  |        |             |     |     |     |      |         |     |       |          |       |       |       |      |      |      |   |
| 5.             | _127 ms          |                    |                  |        |       |     |       |     |       |     |     |     |      |     |      |       |       |          |   | 5.         | 271 ms    |            |                                         |                               |        |                  |        |             |     |     |     |      |         |     |       |          |       |       |       |      |      | 4    |   |
| 6.<br>7.       | 145 ms           |                    |                  |        | _     | _   |       |     |       |     |     | _   |      |     |      |       |       |          |   | 6.<br>7.   | 271       |            |                                         |                               | _      |                  |        |             |     |     |     |      |         |     |       | _        |       |       |       |      |      |      |   |
| 7.<br>8.       | 172 ms           |                    |                  |        |       |     |       |     |       |     |     |     |      |     |      |       |       |          |   | 7.<br>8.   | 211       | ms<br>1 ms |                                         |                               |        |                  |        |             |     |     |     |      |         |     |       |          |       |       |       |      |      | Ŧ    |   |
| э.             | 179 ms           |                    |                  |        |       |     |       |     |       |     |     |     |      |     |      |       |       |          |   | 9.         |           | 6 ms       |                                         |                               |        |                  |        |             |     |     |     |      |         |     |       |          |       |       |       |      |      |      |   |
| ).             | 226 ms           | 111                |                  |        |       |     |       |     |       |     |     |     |      |     |      |       |       |          | : | LO.        |           | . ms       |                                         |                               |        |                  |        |             |     |     |     |      |         |     |       |          |       |       |       |      |      | Γ    |   |
| L.<br>2.<br>3. | 512 ms           | 1.1                |                  |        |       |     |       |     |       |     |     |     |      |     |      |       |       |          | : | L1.        |           | 189 m      | ns I                                    |                               |        |                  |        |             |     |     |     |      |         |     |       |          |       |       |       |      |      |      |   |
|                | 567 ms           |                    |                  |        |       |     |       |     |       |     |     |     |      |     |      |       |       |          | : | 12.        |           | 145 r      |                                         |                               |        |                  |        |             |     |     |     |      |         |     |       |          |       |       |       |      |      |      |   |
| 9.             | 662 ms           |                    |                  |        |       |     |       |     |       |     |     |     |      |     |      |       |       |          |   | 13.        |           | _          | 68 ms                                   |                               |        | II II            |        |             | 1 1 | I.  |     |      |         |     |       |          |       |       |       |      |      | 4    |   |
| •              | 596 ms<br>651 ms |                    |                  |        |       |     |       |     |       |     |     |     |      |     |      |       |       |          |   | L4.        |           |            | 86 ms                                   |                               |        | 11 II            |        |             |     |     |     |      |         |     |       |          |       |       |       |      |      |      |   |
|                | 798 ms           |                    |                  |        |       |     |       |     |       |     |     |     |      |     |      |       |       |          |   | 15.<br>16. |           |            | 154 ms                                  |                               |        |                  |        |             |     |     |     |      |         |     |       |          |       |       |       |      |      | ł    |   |
|                | 687 ms           |                    |                  |        |       |     |       |     |       |     |     |     |      |     |      |       |       |          | : | 17.        |           |            | 351                                     |                               |        |                  |        |             |     |     |     |      |         |     |       |          |       |       |       |      |      |      |   |
|                | 767 ms           |                    |                  |        |       |     |       |     |       |     |     |     |      |     |      |       |       |          | : | 18.        |           |            |                                         | ms                            |        |                  |        |             |     |     |     |      |         |     |       |          |       |       |       |      |      | T    |   |
|                | 681 ms           |                    |                  |        |       |     |       |     |       |     |     |     |      |     |      |       |       |          | : | 19.<br>20. |           |            | 184 m:                                  |                               |        |                  |        |             |     |     |     |      |         |     |       |          |       |       |       |      |      | /    |   |
|                | 605 ms           |                    |                  |        |       |     |       |     |       |     |     |     |      |     |      |       |       |          |   | 20.        |           |            | 233 r                                   |                               |        |                  |        |             |     |     |     |      |         |     |       |          |       |       |       |      |      | l    |   |
|                | 11               |                    |                  |        |       |     |       |     |       |     |     |     |      |     |      |       |       |          |   | 21.        |           |            | 315                                     |                               |        |                  |        |             |     |     |     |      |         |     |       |          |       |       |       |      |      |      |   |
|                |                  | 1521 ms<br>1539 ms |                  |        |       |     |       |     |       |     |     |     |      |     |      |       |       |          |   | 22.        |           |            |                                         | 9 ms<br>3 ms <mark>-</mark> 1 |        | 11 11            |        |             | 1 1 | 1   |     |      | 1 1 1 1 |     |       |          |       |       |       |      |      |      |   |
|                |                  | 1585 ms            |                  |        |       |     |       |     |       |     |     |     |      |     |      |       |       |          |   | 24.        |           |            | 46                                      | 54 ms                         |        |                  |        |             |     |     |     |      |         |     |       |          |       |       |       |      |      |      |   |
|                | 901              |                    |                  |        |       |     |       |     |       |     |     |     |      |     |      |       |       |          |   | 25.        |           |            |                                         | 619 r                         |        |                  |        |             |     |     |     |      |         |     |       |          |       |       |       |      |      |      |   |
|                |                  | L140 ms            |                  |        |       |     |       |     |       |     |     |     |      |     |      |       |       |          |   | 25.        |           |            |                                         | 479                           |        |                  |        |             |     |     |     |      |         |     |       |          |       |       |       |      |      |      |   |
|                |                  | Lms                |                  |        |       |     |       |     |       |     |     |     |      |     |      |       |       |          |   | 27.        |           |            |                                         |                               | 539 ms |                  |        |             |     |     |     |      |         |     |       |          |       |       |       |      |      |      |   |
|                |                  | 1284 ms            |                  |        |       |     |       |     |       |     |     |     |      |     |      |       |       |          |   | 28.        |           | _          |                                         |                               | 679 ms |                  |        |             |     | _   |     |      |         |     |       |          |       |       | _     | _    |      | l    |   |
|                |                  | 541 ms             |                  |        |       |     |       |     |       |     |     |     |      |     |      |       |       |          |   | 29.        |           |            |                                         |                               | 606    |                  |        |             |     |     |     |      |         |     |       |          |       |       |       |      |      | 4    |   |
|                |                  | 404 ms<br>389 ms   |                  |        |       |     |       |     |       |     |     |     |      |     |      |       |       |          |   | 30.        |           |            |                                         |                               |        | 7 ms  <br>323 ms |        |             |     |     | 1   |      | 1       |     |       |          |       |       |       |      |      | ł    |   |
|                |                  | 278 ms             |                  |        |       |     |       |     |       |     |     |     |      |     |      |       |       |          |   | 31.<br>32. |           |            |                                         |                               | 1066   |                  |        |             |     |     |     |      |         |     |       |          |       |       |       |      |      |      |   |
|                |                  | 276 ms             |                  |        |       |     |       |     |       |     |     |     |      |     |      |       |       |          | : | 33.        |           |            | +++++++++++++++++++++++++++++++++++++++ | - 1                           | 1128   |                  |        |             |     |     |     |      |         |     |       |          |       |       |       |      |      | 1    |   |
|                |                  | 293 ms             |                  |        |       |     |       |     |       |     |     |     |      |     |      |       |       |          |   | 34.        |           |            |                                         |                               |        | 2 ms             |        |             |     |     |     |      |         |     |       |          |       |       |       |      |      |      |   |
|                |                  | 519                | ms               |        |       |     |       |     |       |     |     |     |      |     |      |       |       |          |   | 35.<br>36. |           |            |                                         |                               |        | 2 ms             |        |             |     |     |     |      |         |     |       |          |       |       |       |      |      | 4    |   |
|                |                  | 33 ms              |                  |        | _     |     |       |     |       |     |     | _   |      |     |      |       |       |          |   | 36.<br>37. |           |            |                                         |                               |        | .27 ms           |        |             |     | _   |     |      |         |     |       | _        |       |       |       |      |      |      |   |
|                |                  | 50 ms<br>40 ms     |                  |        |       |     |       |     |       |     |     |     |      |     |      |       |       |          |   | 38.        |           |            |                                         |                               | -      | 1169 m<br>140 ms |        |             |     |     |     |      |         |     |       |          |       |       |       |      |      | 1    |   |
|                |                  | = 123 ms           |                  |        |       |     |       |     |       |     |     |     |      |     |      |       |       |          |   | 39.        |           |            |                                         |                               |        | 267              |        |             |     |     |     |      |         |     |       |          |       |       |       |      |      | l    |   |
|                |                  | 36 1               |                  |        |       |     |       |     |       |     |     |     |      |     |      |       |       |          |   | 39.<br>40. |           |            |                                         |                               |        |                  | . ms   |             |     |     |     |      |         |     |       |          |       |       |       |      |      |      |   |
|                |                  | 34                 |                  |        |       |     |       |     |       |     |     |     |      |     |      |       |       |          |   | 41.<br>42. |           |            |                                         |                               |        |                  | ) MS   |             |     |     |     |      |         |     |       |          |       |       |       |      |      |      |   |
|                |                  | 36                 | ms (304)         |        |       |     |       |     |       |     |     |     |      |     |      |       |       |          |   | 42.        |           |            |                                         |                               |        |                  |        | 3 ms        |     |     |     |      |         |     |       |          |       |       |       |      |      |      |   |
|                |                  |                    | 33 ms            |        |       |     |       |     |       |     |     |     |      |     |      |       |       |          |   | 43.        |           |            |                                         |                               |        | 43 ms            |        |             |     |     |     |      |         |     |       |          |       |       |       |      |      |      |   |
|                |                  |                    | 66 ms            |        |       |     |       |     |       |     |     |     |      |     |      |       |       |          | · | 14.<br>15  |           |            |                                         |                               | -      | 304 m            |        |             | 1   |     |     | 1    |         | 1   |       |          |       |       |       |      |      |      |   |
|                |                  |                    | 106 ms<br>175 ms |        |       |     |       |     |       |     |     |     |      |     |      |       |       |          |   | 45.<br>46. |           |            |                                         |                               |        |                  | 244 ms |             |     |     |     |      |         |     |       |          |       |       |       |      |      | 4    |   |
|                |                  |                    | 229 ms           |        |       |     |       |     |       |     |     |     |      |     |      |       |       |          |   | 47.        |           |            |                                         |                               |        |                  | 204 m  | - 193<br>98 |     |     |     |      |         |     |       |          |       |       |       |      |      |      |   |
|                | 0.5 1.0 1.5 2    | 2.0 2.5 3          | .0 3.5           |        | 5 5.0 | 5.5 | 6.0   | 6.5 | 7.0   | 7.5 | 8.0 | 8.5 | 59.  | 09. | 5 10 | .0 10 | 0.5 1 | 1.0      |   | 47.<br>48. |           |            |                                         |                               |        | _                | 90 ms  |             |     |     |     |      |         |     |       |          |       |       |       |      |      | 1    |   |
| +              |                  |                    |                  | -      |       |     |       |     |       |     |     |     |      | -   |      |       |       |          |   | 49.<br>50. |           |            |                                         |                               |        |                  | 93 ms  |             |     |     |     |      |         |     |       |          |       |       |       |      |      |      |   |
|                |                  |                    |                  |        |       |     |       |     |       |     |     |     |      |     |      |       |       |          | : | 50.        |           |            |                                         |                               |        |                  | 347    | 7 ms        |     |     |     |      |         |     |       |          |       |       |       |      |      |      |   |

| JS | Exe | cu | ti | on |
|----|-----|----|----|----|
| 5  | 11  | .0 |    |    |
|    |     |    |    | U. |
|    |     |    |    |    |
|    |     |    |    |    |
|    |     |    |    |    |
|    |     |    |    |    |
|    |     |    |    |    |
|    |     |    |    |    |
|    |     |    |    |    |
|    |     |    |    |    |
|    |     |    |    |    |
|    |     |    |    |    |
|    |     |    |    |    |
|    |     |    |    |    |
|    |     |    |    |    |
|    |     |    |    |    |
|    |     |    |    |    |
|    |     |    |    |    |
|    |     |    |    |    |
|    |     |    |    |    |
|    |     |    |    |    |
|    |     |    |    |    |
|    |     |    |    |    |
|    |     |    |    |    |
|    |     |    |    |    |
|    |     |    |    |    |
|    |     |    |    |    |
|    |     |    |    |    |
|    |     |    |    |    |
|    |     |    |    |    |
|    |     |    |    |    |
|    |     |    |    |    |
|    |     |    |    |    |
|    |     |    |    |    |
|    |     |    |    |    |

| (   | dns | connect | ssl       | h      | ntml     | js     |     | CSS |     | image |     | flash |     | font |     | video |     | other | JS   | Execution |
|-----|-----|---------|-----------|--------|----------|--------|-----|-----|-----|-------|-----|-------|-----|------|-----|-------|-----|-------|------|-----------|
|     |     |         |           |        |          |        |     |     |     | Ŭ     |     |       |     |      |     |       |     |       |      |           |
|     |     | 10 15   | 2.0       | 2 5 3  | 0.25     | 4.0    | 4.5 | 5.4 | 5.5 | 6.0   | 6 F | 7.0   | 7 5 | 0 ^  | 0 5 | 0 0   | 0.5 | 10.0  | 10.5 | 11.0      |
|     | 0.5 | 1.0 1.5 | 2.0       | 2.5 3  | .0 3.5   | 4.0    | 4.5 | 5.0 | 5.5 | 6.0   | 0.9 | 7.0   | 7.5 | 8.0  | 8.5 | 9.0   | 9.5 | 10.0  | 10.9 | 11.0      |
| 1.  |     |         | 1 818 9 1 |        |          | 11 1 1 | 1   | 11  |     |       |     |       |     |      |     |       |     |       |      |           |
| 2.  |     | ms      |           |        |          |        |     |     |     |       |     |       |     |      |     |       |     |       |      |           |
| 3.  |     | 141 ms  |           |        |          |        |     |     |     |       |     |       |     |      |     |       |     |       |      |           |
| 4.  |     | 119 ms  |           |        |          |        |     |     |     |       |     |       |     |      |     |       |     |       |      |           |
| 5.  |     | 127 ms  |           |        |          |        |     |     |     |       |     |       |     |      |     |       |     |       |      |           |
| 6.  |     | 145 ms  |           |        |          |        |     |     |     |       |     |       |     |      |     |       |     |       |      |           |
| 7.  |     | 172 ms  |           |        |          |        |     |     |     |       |     |       |     |      |     |       |     |       |      |           |
| 8.  |     | 484 ms  |           |        |          |        |     |     |     |       |     |       |     |      |     |       |     |       |      |           |
| 9.  |     | 179 ms  |           |        |          |        |     |     |     |       |     |       |     |      |     |       |     |       |      |           |
| 10. |     | 226 ms  | 1.1       |        |          |        |     |     |     |       |     |       |     |      |     |       |     |       |      |           |
| 11. |     | 512 ms  | 1         |        |          |        |     |     |     |       |     |       |     |      |     |       |     |       |      |           |
| 12. |     | 567 ms  |           |        |          |        |     |     |     |       |     |       |     |      |     |       |     |       |      |           |
| 13. |     | 662 ms  |           |        |          |        |     |     |     |       |     |       |     |      |     |       |     |       |      |           |
| 14. |     | 596 ms  |           |        |          |        |     |     |     |       |     |       |     |      |     |       |     |       |      |           |
| 15. |     | 651 ms  |           |        |          |        |     |     |     |       |     |       |     |      |     |       |     |       |      |           |
| 16. |     | 798     |           |        |          |        |     |     |     |       |     |       |     |      |     |       |     |       |      |           |
| 17. |     | 687 ms  |           |        |          |        |     |     |     |       |     |       |     |      |     |       |     |       |      |           |
| 18. |     | 767 🛚   | IS        |        |          |        |     |     |     |       |     |       |     |      |     |       |     |       |      |           |
| 19. |     | 681 ms  |           |        |          |        |     |     |     |       |     |       |     |      |     |       |     |       |      |           |
| 20. |     | 605 ms  |           |        |          |        |     |     |     |       |     |       |     |      |     |       |     |       |      |           |
| 21. |     |         | 1172 ms   |        |          |        |     |     |     |       |     |       |     |      |     |       |     |       |      |           |
| 22. |     |         | 1521      | Lms    |          |        |     |     |     |       |     |       |     |      |     |       |     |       |      |           |
| 23. |     |         | 153       | 9 ms   |          |        |     |     |     |       |     |       |     |      |     |       |     |       |      |           |
| 24. |     |         |           | 35 ms  |          |        |     |     |     |       |     |       |     |      |     |       |     |       |      |           |
| 25. | T   | 90      |           |        |          |        |     |     |     |       |     |       |     |      |     |       |     |       |      |           |
| 26. |     |         | 1140 ms   |        |          |        |     |     |     |       |     |       |     |      |     |       |     |       |      |           |
| 27. |     |         | 981 ms    |        |          |        |     |     |     |       |     |       |     |      |     |       |     |       |      |           |
| 28. |     |         | 1284      | ms     |          |        |     |     |     |       |     |       |     |      |     |       |     |       |      |           |
| 29. |     |         | 541 (     |        |          |        |     |     |     |       |     |       |     |      |     |       |     |       |      |           |
| 30. |     |         | 404       |        |          |        |     |     |     |       |     |       |     |      |     |       |     |       |      |           |
| 31. |     |         | 389       |        |          |        |     |     |     |       |     |       |     |      |     |       |     |       |      |           |
| 32. |     |         |           | 278 ms |          |        |     |     |     |       |     |       |     |      |     |       |     |       |      |           |
| 33. |     |         |           | 276 ms |          |        |     |     |     |       |     |       |     |      |     |       |     |       |      |           |
| 34. |     |         |           | 293 ms |          |        |     |     |     |       |     |       |     |      |     |       |     |       |      |           |
| 35. |     |         |           | 519    | ms       |        |     |     |     |       |     |       |     |      |     |       |     |       |      |           |
| 36. |     |         | 33        | ms     |          |        |     |     |     |       |     |       |     |      |     |       |     |       |      |           |
| 37. |     |         |           | 50 ms  |          |        |     |     |     |       |     |       |     |      |     |       |     |       |      |           |
| 38. |     |         |           | 40 ms  |          |        |     |     |     |       |     |       |     |      |     |       |     |       |      |           |
| 39. |     |         |           | 123 ms |          |        |     |     |     |       |     |       |     |      |     |       |     |       |      |           |
| 40. |     |         |           | 36 n   | ns       |        |     |     |     |       |     |       |     |      |     |       |     |       |      |           |
| 41. |     |         |           | 34     |          |        |     |     |     |       |     |       |     |      |     |       |     |       |      |           |
| 42. |     |         |           |        | ms (304) |        |     |     |     |       |     |       |     |      |     |       |     |       |      |           |
| 43. |     |         |           |        | 33 ms    |        |     |     |     |       |     |       |     |      |     |       |     |       |      |           |
| 44. |     |         |           |        | 66 ms    |        |     |     |     |       |     |       |     |      |     |       |     |       |      |           |
| 45. |     |         |           |        | 106 ms   |        |     |     |     |       |     |       |     |      |     |       |     |       |      |           |
| 46. |     |         |           |        | 175 ms   | 3      |     |     |     |       |     |       |     |      |     |       |     |       |      |           |
|     |     |         |           |        | 229 m    |        |     |     |     |       |     |       |     |      |     |       |     |       |      |           |
| 47. |     |         |           |        |          |        |     |     |     |       |     |       |     |      |     |       |     |       |      |           |
| 47. | 0.5 | 1.0 1.5 | 2.0       | 2.5 3  | .0 3.5   | 4.0    | 4.5 | 5.0 | 5.5 | 6.0   | 6.5 | 7.0   | 7.5 | 8.0  | 8.5 | 9.0   | 9.5 | 10.0  | 10.5 | 11.0      |

| 206.        |           |            |               |             |                 | 167 ms                           |
|-------------|-----------|------------|---------------|-------------|-----------------|----------------------------------|
| 207.        |           |            |               |             |                 | 171 ms                           |
| 208.        |           |            |               |             |                 | ■ 152 ms                         |
| 209.        |           |            |               |             |                 | 200 ms                           |
| 210.        |           |            |               |             |                 | 134 ms                           |
| 211.        |           |            |               |             |                 | 44 ms (302)                      |
| 212.        |           |            |               |             |                 | 55 ms                            |
| 213.        |           |            |               |             |                 | 58 ms                            |
| 214.        |           |            |               |             |                 | 42 ms                            |
| 215.        |           |            |               |             |                 | 41 ms                            |
| 216.        |           |            |               |             |                 | 175 ms                           |
| 217.        |           |            |               |             |                 | 70 ms (302)                      |
| 218.        |           |            |               |             |                 | 102 ms (302)                     |
| 219.        |           |            |               |             |                 | 💻 208 ms (302)                   |
| 220.        |           |            |               |             |                 | 💻 226 ms (302)                   |
| 221.        |           |            |               |             |                 | 💻 224 ms (302)                   |
| 222.        |           |            |               |             |                 | 💻 226 ms (302)                   |
| 223.        |           |            |               |             |                 | 57 ms                            |
| 224.        |           |            |               |             |                 | 241 ms (302)                     |
| 225.        |           |            |               |             |                 | 💻 221 ms                         |
| 226.        |           |            |               |             |                 | 52 ms (302)                      |
| 227.        |           |            |               |             |                 | 42 ms (302)                      |
| 228.        |           |            |               |             |                 | 63 ms                            |
| 229.        |           |            |               |             |                 | <b>=</b> 243 ms (302)            |
| 230.        |           |            |               |             |                 | 44 ms (302)                      |
| 231.        |           |            |               |             |                 | 46 ms                            |
| 232.        |           |            |               |             |                 | <b>259</b> ms                    |
| 233.        |           |            |               |             |                 | 💻 268 ms                         |
| 234.        |           |            |               |             |                 | 💶 250 ms (302)                   |
| 235.        |           |            |               |             |                 | 37 ms (302)                      |
| 236.        |           |            |               |             |                 | 44 ms (302)                      |
| 237.        |           |            |               |             |                 | 📫 160 ms (302)                   |
| 238.        |           |            |               |             |                 | 42 ms                            |
| 239.        |           |            |               |             |                 | 38 ms (302)                      |
| 240.        |           |            |               |             |                 | 38 ms                            |
| 241.        |           |            |               |             |                 | 43 ms                            |
| 242.        |           |            |               |             |                 | 44 ms (302)                      |
| 243.        |           |            |               |             |                 | 59 ms (302)                      |
| 244.        |           |            |               |             |                 | 💶 167 ms                         |
| 245.        |           |            |               |             |                 | 39 ms (302)                      |
| 246.        |           |            |               |             |                 | 38 ms (302)                      |
| 247.        |           |            |               |             |                 | 40 ms                            |
| 248.        |           |            |               |             |                 | 158 ms (302)                     |
| 249.        |           |            |               |             |                 | 40 ms (302)                      |
| 250.        |           |            |               |             |                 | 41 ms (302)                      |
| 251.        |           |            |               |             |                 | 66 ms (307)                      |
| 252.        |           |            |               |             |                 | 40 ms                            |
| 253.        |           |            |               |             |                 | 57 ms (307)                      |
| 254.        |           |            |               |             |                 | 297 ms                           |
| 255.        |           |            |               |             |                 | <b>17</b> 2 mo (202)             |
| 256.<br>257 |           |            |               |             |                 | <b>178 ms (302)</b>              |
| 257.<br>259 |           |            |               |             |                 | 163 ms (302)                     |
| 258.<br>259 |           |            |               |             |                 | 62 ms                            |
| 259.        |           |            |               |             |                 | 178 ms (307)                     |
| 260.<br>261 |           |            |               |             |                 | 178 ms (307) 📫<br>287 ms (302) 📖 |
| 261.<br>262 |           |            |               |             |                 |                                  |
| 262.        |           |            |               |             |                 | 197 ms (302)                     |
| 263.<br>264 |           |            |               |             |                 | 299 ms (302)                     |
| 264.<br>265 |           |            |               |             |                 | 47 ms (302)<br>52 ms (302)       |
| 265.<br>265 |           |            |               |             |                 | 52 ms (302)<br>42 ms (302)       |
| 266.        |           |            |               |             |                 | 42 ms (302)<br>49 ms             |
| 267.        | 5 4 0 4 F | 20 25 2    |               | 50 55 60    | 65 70 75 00     |                                  |
| ٥.          | 5 1.0 1.5 | 2.0 2.5 3. | 0 3.5 4.0 4.5 | 5.0 5.5 6.0 | 6.5 7.0 7.5 8.0 | 8.5 9.0 9.5 10.0 10.5 11.0       |
| 1           |           |            |               |             |                 |                                  |

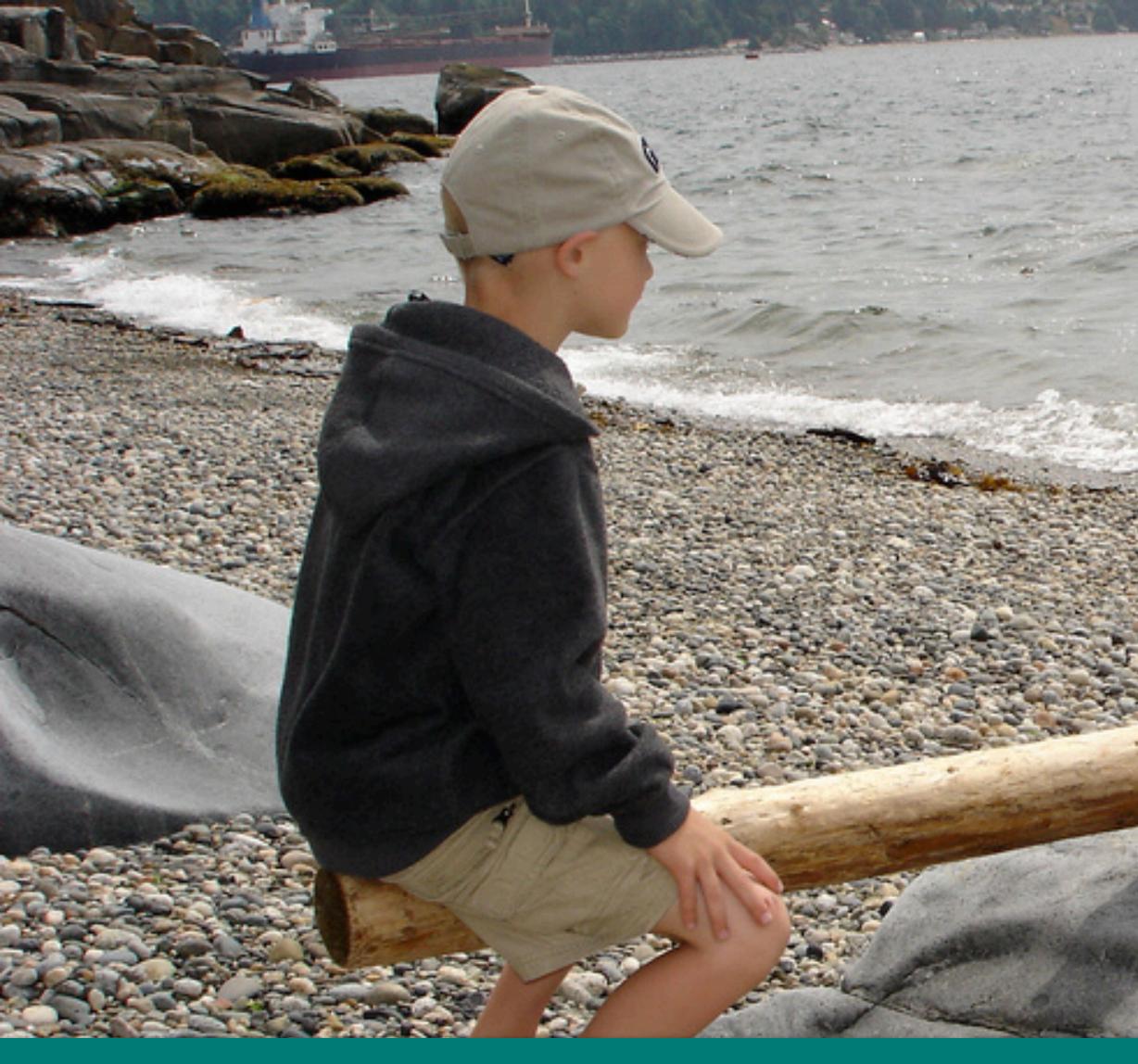

#### How do we balance the value versus the impact?

https://www.flickr.com/photos/gilgamesh/183037111

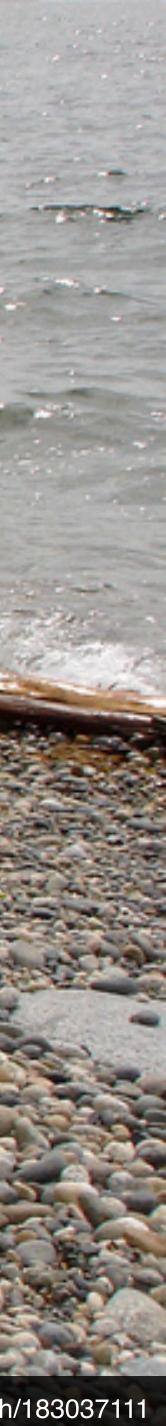

#### Know what's on your page and where it's coming from

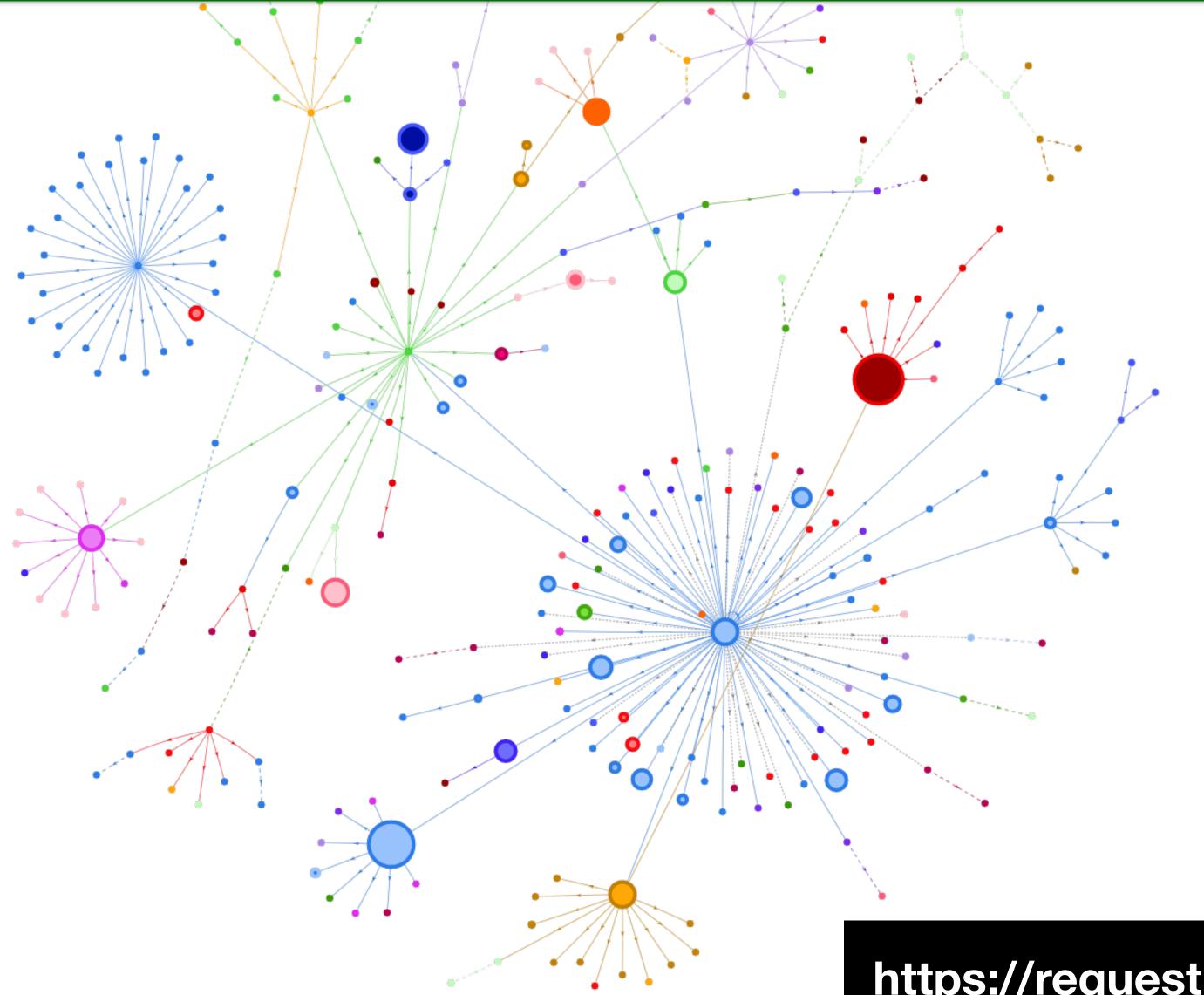

https://requestmap.herokuapp.com

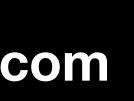

### Audit 3rd-Party Tags – Key Questions

Are you still paying for the service? Does anyone use it? Are there any duplicates? When should it be loaded? What's its impact on the visitors' experience?

### Page load is a journey... with milestones along the way

#### Working?

| fittiop                |               | FALL STYLE STEAL                    |
|------------------------|---------------|-------------------------------------|
| FREE SHIPPING ON ORDE  | ERS OVER \$75 | fittlap                             |
|                        |               | FREE SHIPP                          |
|                        |               |                                     |
|                        |               |                                     |
|                        |               |                                     |
|                        |               |                                     |
|                        |               |                                     |
|                        |               |                                     |
| Waiting for www.fitflo |               | PRODUCT DET<br>Waiting for tr.snapc |

#### Useful?

#### Usable?

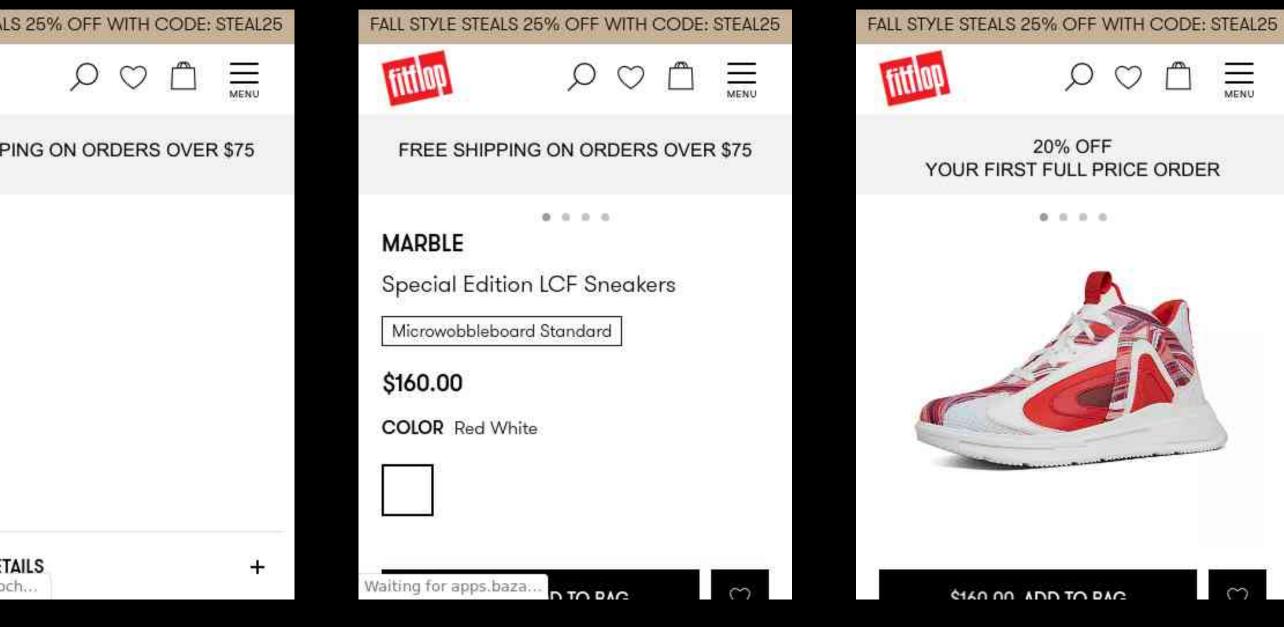

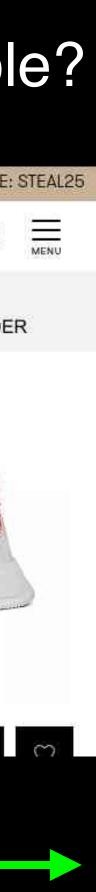

#### Visitor's who have better experiences are more engaged

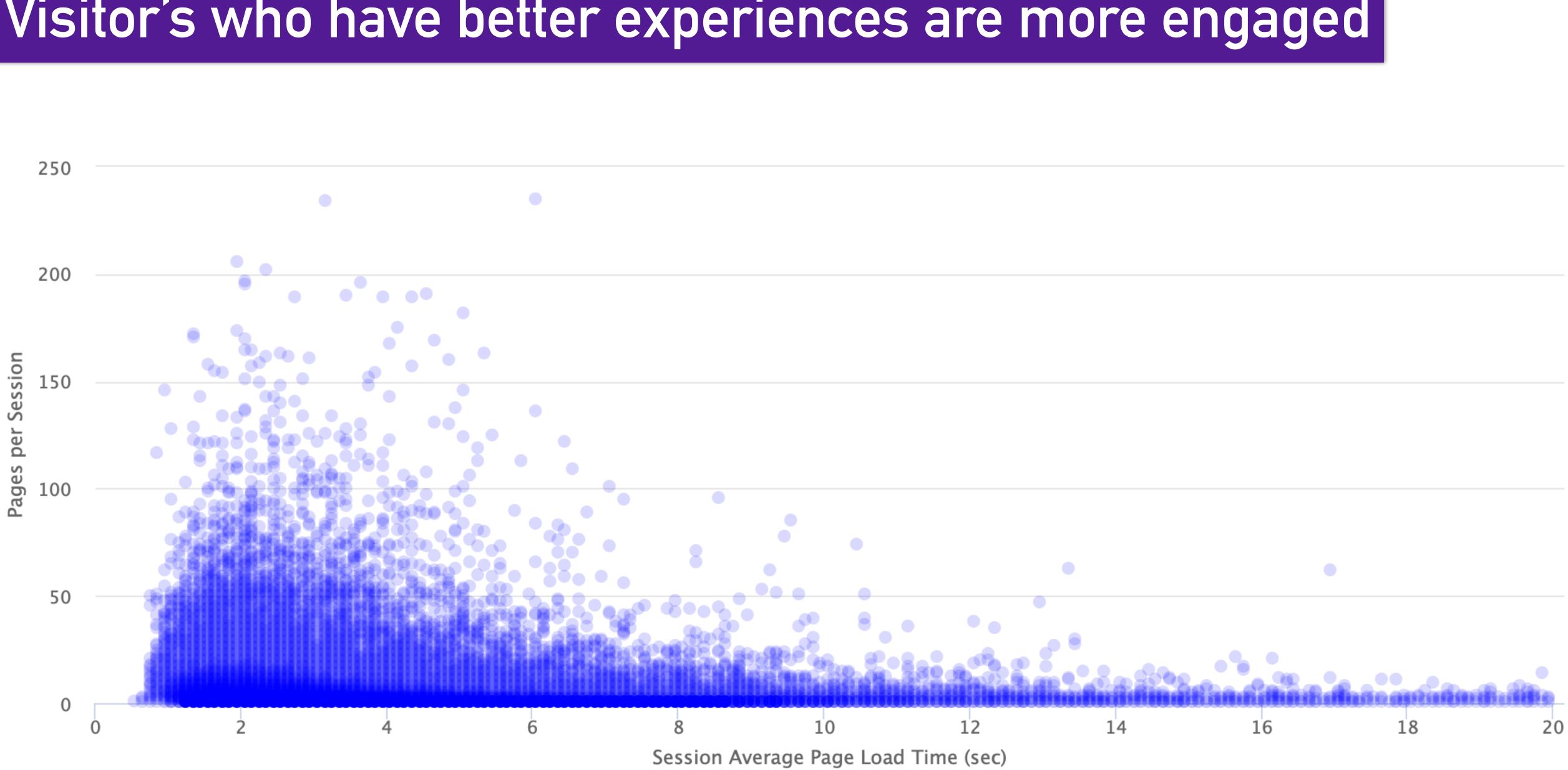

### Where do our tags fit into that journey?

#### Tags in <head> of page have an outsized impact

Common Tags Tag Managers AB / MV Testing Personalization

Analytics

fittlop

FREE SHIPPING ON ORDERS OVER \$75

Waiting for www.fitflo...

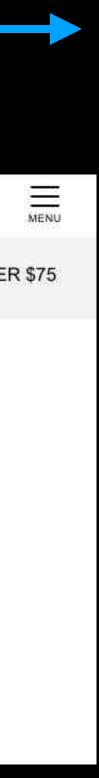

#### The most dangerous line of JavaScript?

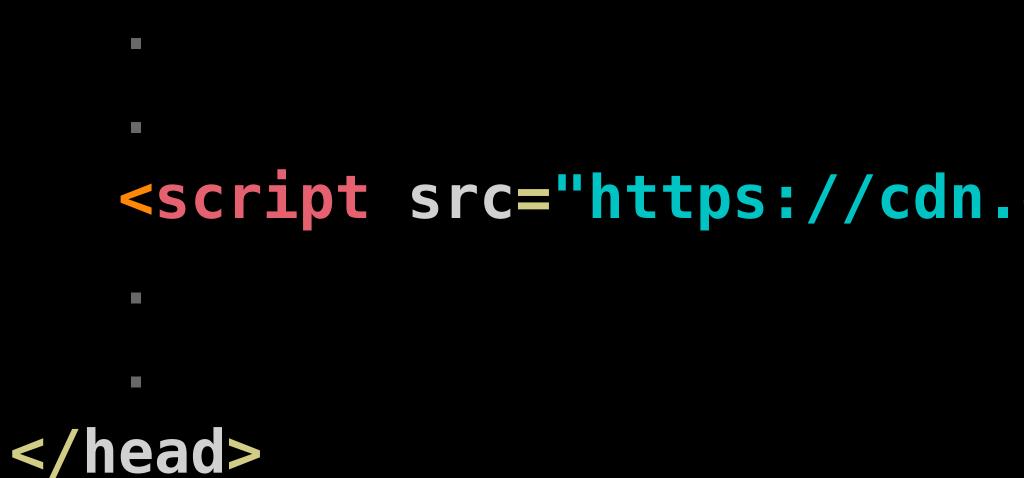

the longer this takes

If 3rd-party host is unresponsive browser waits until the connection times out

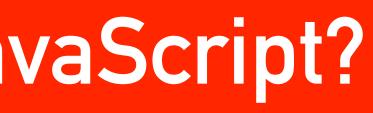

#### <script src="https://cdn.example.com/third-party-tag.js">

#### HTML parsing stops until script has downloaded and executed, the larger the script

### In the case of our FitFlop example...

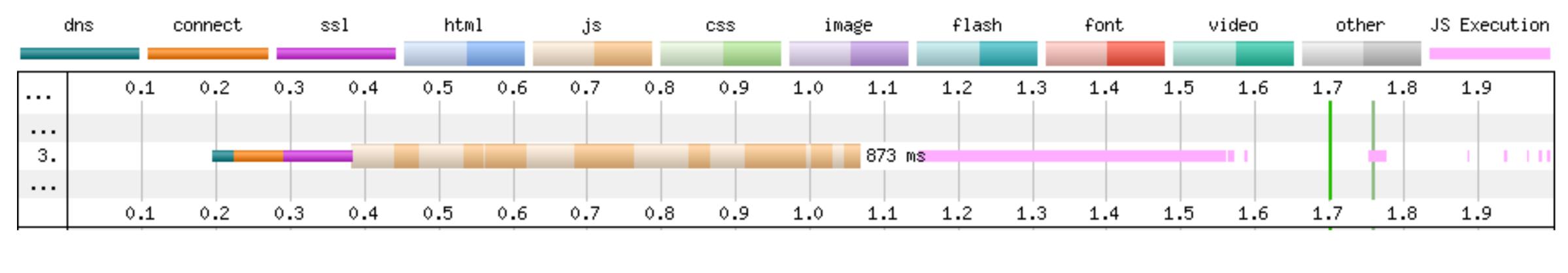

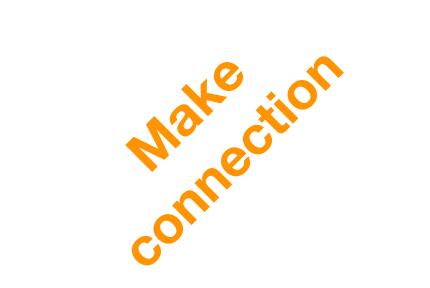

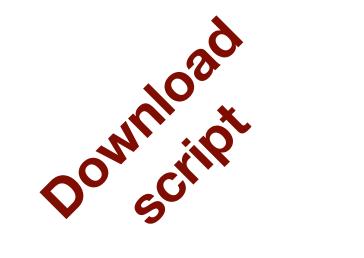

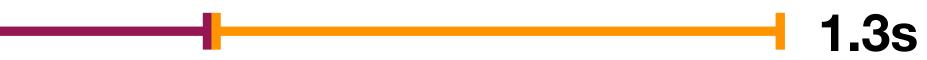

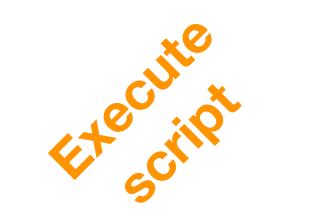

### In the case of our FitFlop example...

#### In case you're wondering, this is Qubit's script

|    | dns |     | connect | :   | ssl | htm | 1   | js  |     | cs |
|----|-----|-----|---------|-----|-----|-----|-----|-----|-----|----|
|    |     |     |         |     |     |     |     |     |     |    |
|    |     | 0.1 | 0.2     | 0.3 | 0.4 | 0.5 | 0.6 | 0.7 | 0.8 | Ç  |
|    |     |     |         |     |     |     |     |     |     |    |
| з. |     |     |         |     |     |     |     |     |     |    |
|    |     |     |         |     |     |     |     |     |     |    |
|    |     | 0.1 | 0.2     | 0.3 | 0.4 | 0.5 | 0.6 | 0.7 | 0.8 | 0  |

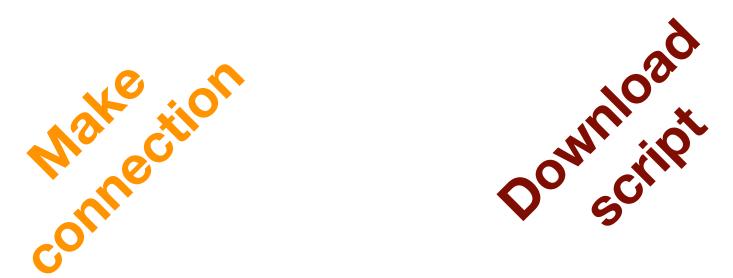

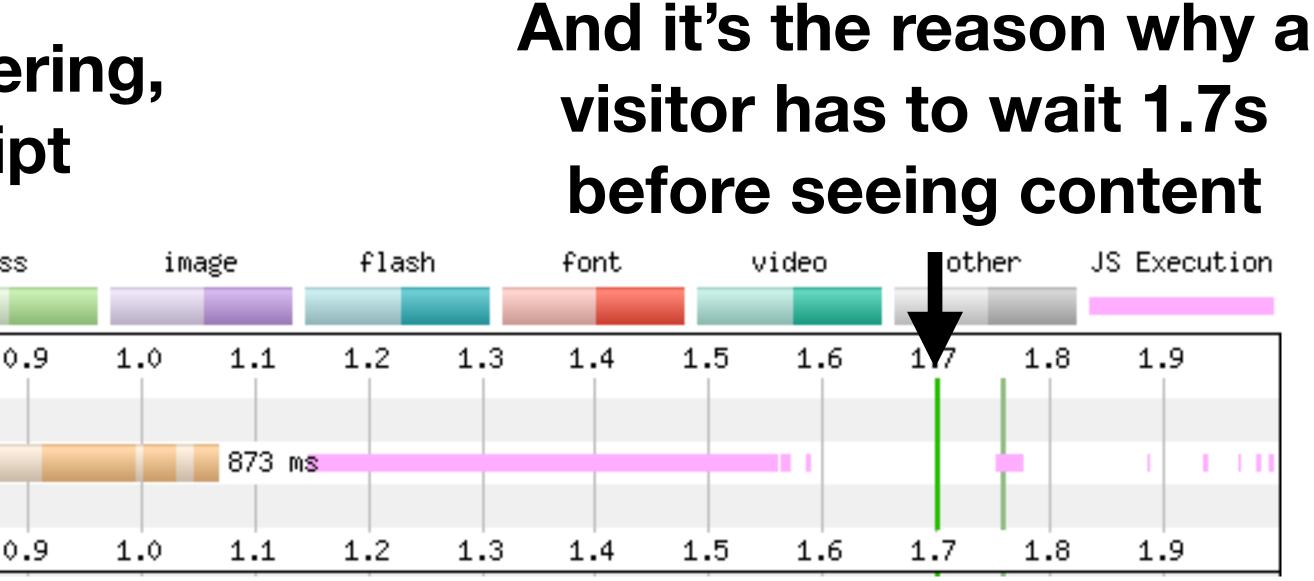

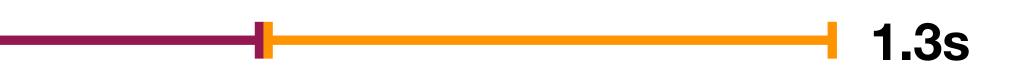

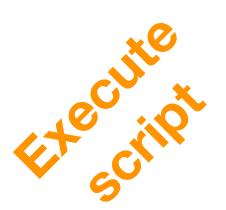

#### Self-hosting the script may trim off some time

# How we shaved 1.7 seconds off casper.com by self-hosting Optimizely

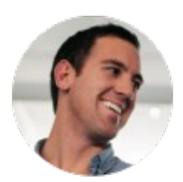

Kyle Rush Follow Aug 28, 2018 · 7 min read

We recently deployed a change to casper.com that loaded a piece of 3rd party JavaScript from our own server instead of the vendor's server. This change shaved 1.7 seconds off of the start render time:

https://man.gl/casper-self-host-optimizely

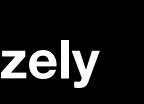

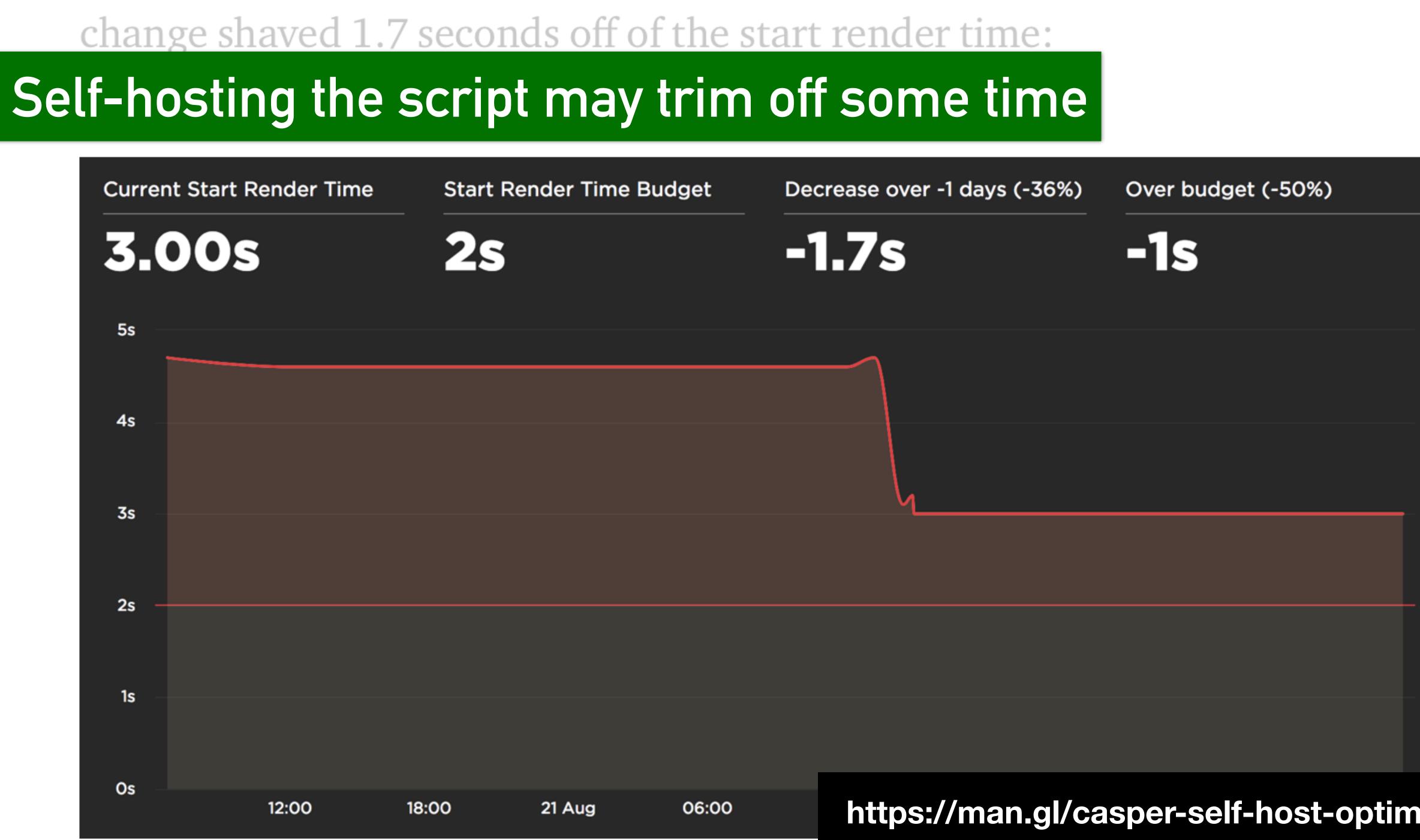

#### https://man.gl/casper-self-host-optimizely

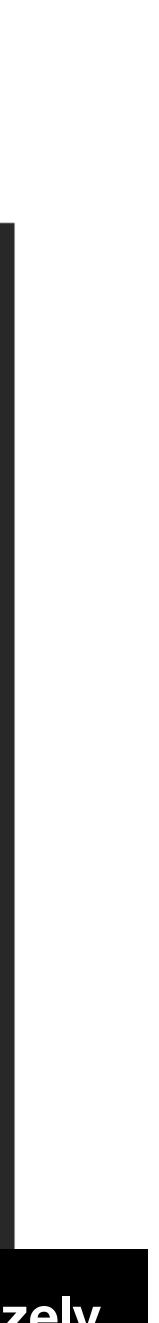

#### Optimizely support serving their tags though your own CDN

#### Content Delivery Networks (CDNs) and Optimizely X

**Last updated:** Mar 27, 2019

#### THIS ARTICLE WILL HELP YOU:

• Quickly find information in the Knowledge Base on **CDNs and self-hosting** the Optimizely snippet

Optimizely uses a Content Delivery Network (CDN), a network of web servers located around the to provide service for the rendering the snippet. This page is intended to act as a hub for our Knowledge Base articles on CDNs and related topics, like self-hosting the snippet.

#### **Content Delivery Networks**

• CDN load balancing: How Optimizely affects page load speed

Instructions for: Akamai **AWS Cloudfront** Cloudflare Fastly

Self-hosting with CDNs

https://man.gl/self-host-optimizely-snippet

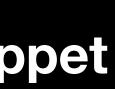

#### Shrinking the size of tag reduces download and runtime cost

### Self-hosting removes network connection time but doesn't improve download or script execution time

## But we still have some control over these things: Experiments - variants, audiences, URLs etc. Tag Managers – number of tags

Women's

Men's

Kids

Get £1 Next Day Delivery\*

### INTRODUCING THE NIKE P-6000

Shop New Women's Nike

#### Schuh use two tag containers

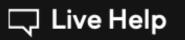

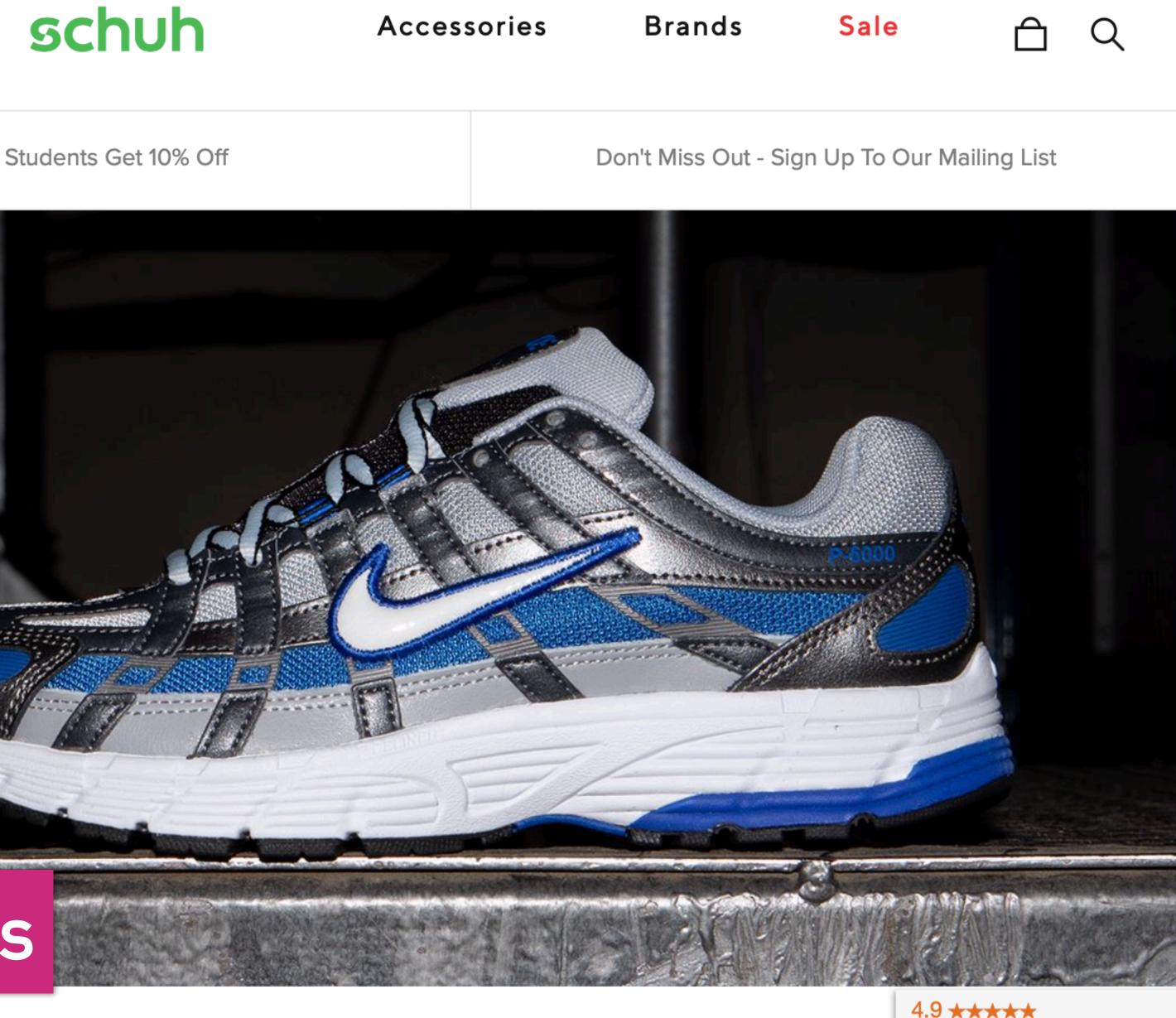

4.9 \*\*\*\*\* Google **Customer Reviews** 

### Optimizely supports moving snippet processing to the edge

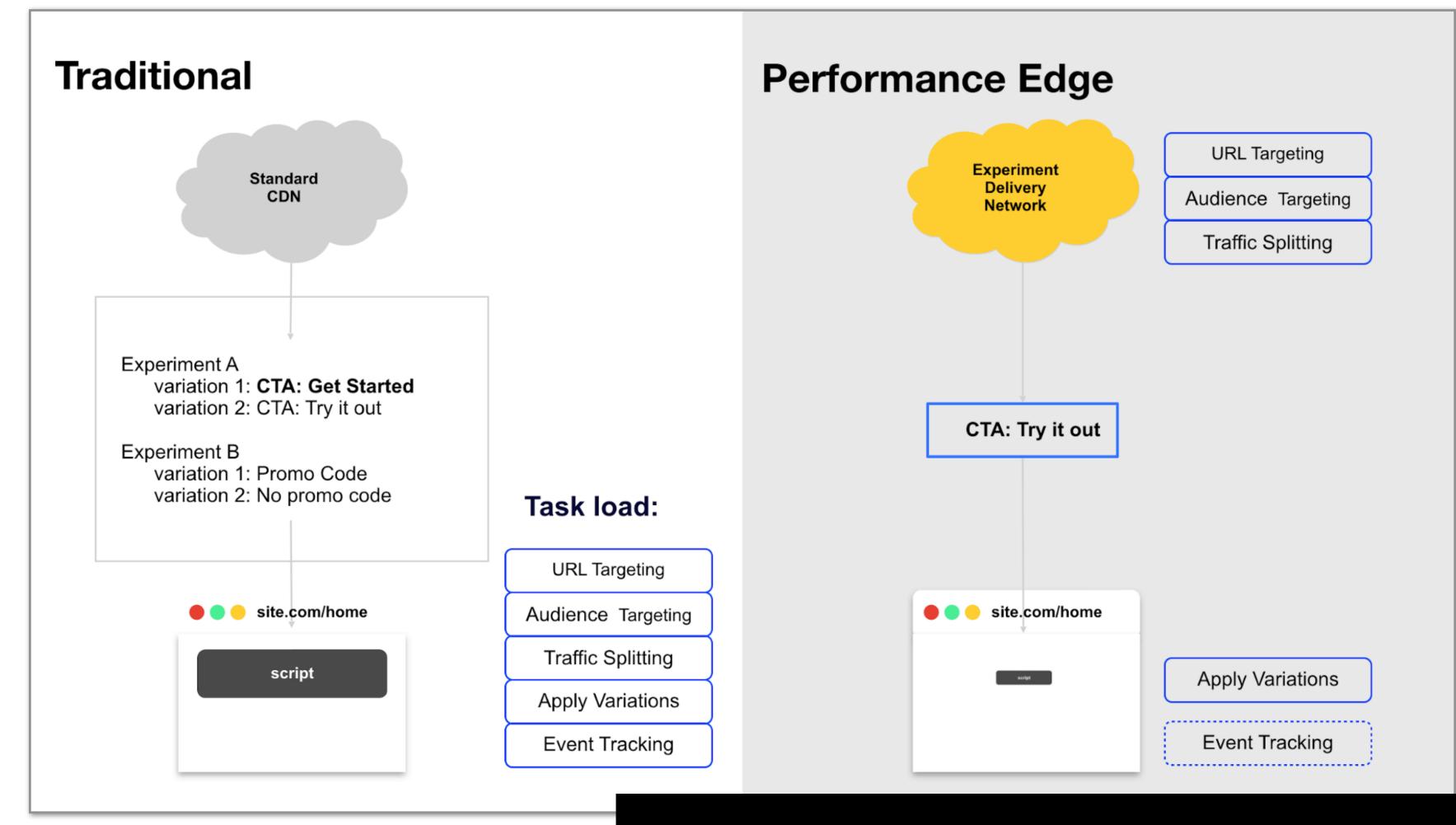

https://man.gl/optimizely-experimenting-at-the-edge

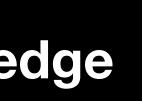

### ---------- -STE JUNES Citinininini C

#### Options for moving tags to the edge or server-side

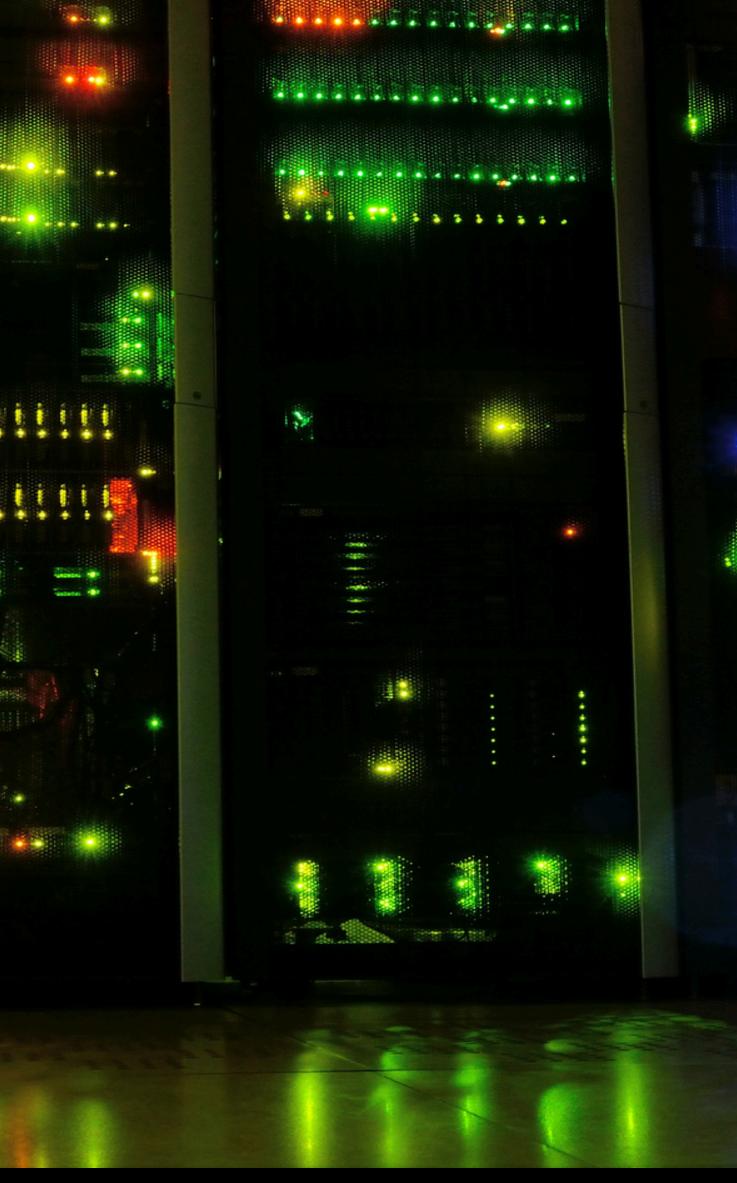

https://www.flickr.com/photos/kewl/8475764430

•••

....

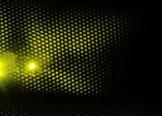

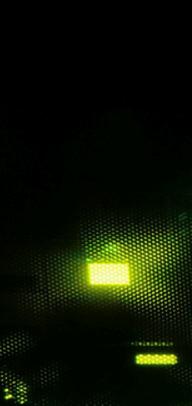

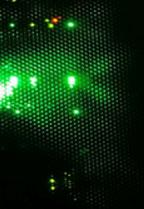

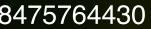

### Prefer non-blocking tags

#### <script src="https://cdn.example.com/third-party-tag.js" async>

Browser is no longer blocked on script de **executes** 

Scripts injected via a script e.g. a Tag Manager, are generally async by default

(Some Tag Managers use document.write - avoid these!!!)

#### Browser is no longer blocked on script download, but will be blocked when script

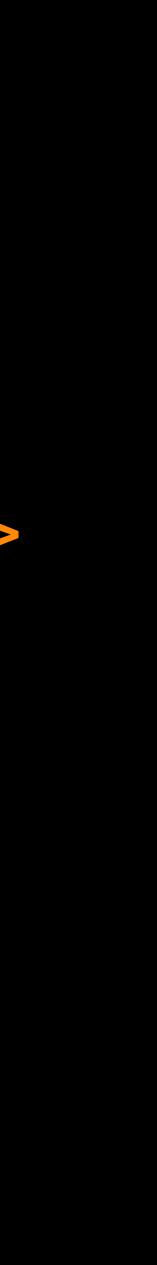

### You'll also see async scripts written like this

```
<script>
    (function(w, d, s, l, i) {
        w[l] = w[l] | [];
        w[l].push({
            'gtm.start': new Date().getTime(),
            event: 'gtm.js'
        });
        var f = d.getElementsByTagName(s)[0],
            j = d.createElement(s),
            dl = l != 'dataLayer' ? '&l=' + l : '';
        j.async = true;
        f.parentNode.insertBefore(j, f);
    })(window, document, 'script', 'dataLayer', 'GTM-XXXX');
</script>
```

j.src = 'https://www.googletagmanager.com/gtm.js?id=' + i + dl;

### Preconnect hint can remove connection time from critical path

#### <link rel="preconnect" href="https://www.googletagmanager.com">

|                   | nnect    | ssl           | h | tml | j   | s   | CSS |   |  |
|-------------------|----------|---------------|---|-----|-----|-----|-----|---|--|
| Before            |          |               |   |     |     |     |     |   |  |
|                   |          |               |   | 0.2 | 0.4 | 0.6 | 0.8 | 1 |  |
|                   |          |               |   |     |     |     |     |   |  |
| 🖰 31. www.googlet | agmanage | r.com – gtm.j | s |     |     |     |     |   |  |
|                   |          |               |   |     |     |     |     |   |  |
|                   |          |               |   | 0.2 | 0.4 | 0.6 | 0.8 | 1 |  |

|                | connect      | ssl           | ht | tml | j   | s   | CSS |   |  |
|----------------|--------------|---------------|----|-----|-----|-----|-----|---|--|
| After          |              |               |    |     |     |     |     |   |  |
|                |              |               |    | 0.2 | 0.4 | 0.6 | 0.8 | 1 |  |
|                |              |               |    |     |     |     |     |   |  |
| 🖰 26. www.goo; | gletagmanage | r.com – gtm.j | s  |     |     |     |     |   |  |
|                |              |               |    |     |     |     |     |   |  |
|                |              |               |    | 0.2 | 0.4 | 0.6 | 0.8 | 1 |  |

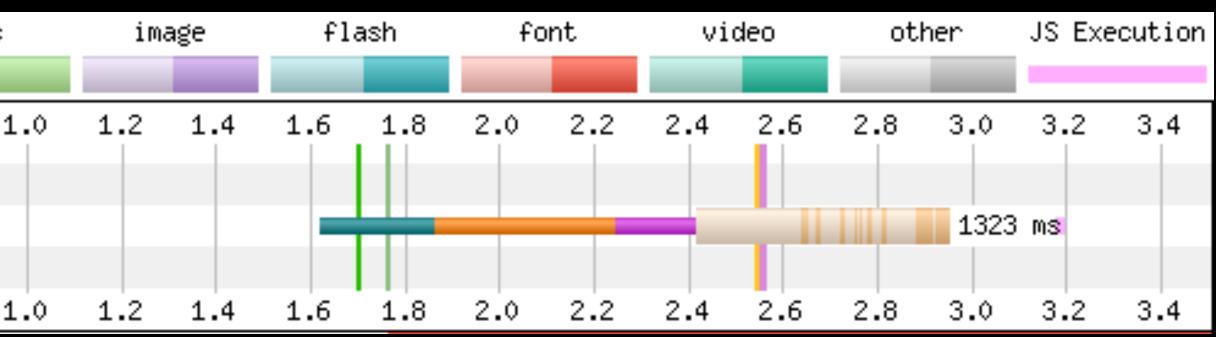

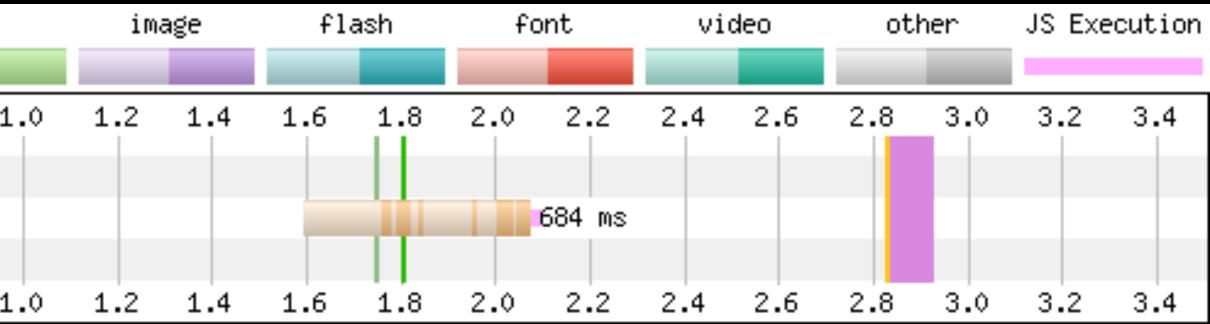

https://man.gl/wpt-preconnect-hints

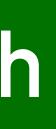

#### Watch out for anti-flicker snippets

```
<script>
    //prehiding snippet for Adobe Target with asynchronous Launch deployment
    (function(g, b, d, f) {
        (function(a, c, d) {
            if(a) {
                var e = b.createElement("style");
                e_id = c_i
                e.innerHTML = d;a.appendChild(e)
        })(b_getElementsByTagName("head")[0], "at-body-style", d);
        setTimeout(function() {
            var a=b.getElementsByTagName("head")[0];
            if(a) {
                var c = b.getElementById("at-body-style");
                c && a removeChild(c)
       }, f)
   })(window, document, "body {opacity: 0 !important}", 3E3);
</script>
```

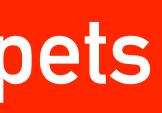

#### Hides page contents for up to 3 seconds

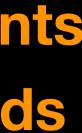

#### Tags directly in page vs in a Tag Manager

### Directly in page == run as soon as available, may delay important content or interfere with visitor interaction

### Tag Managers == control over when script executes

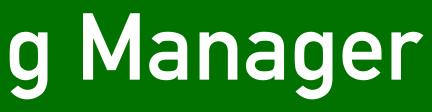

Rule of Thumb: analytics in page, everything else Tag Manager

#### Your Tag Manager is your friend, just don't accept the defaults

| ×     | Choose trigger type |
|-------|---------------------|
| Page  | View                |
| B     | DOM Ready           |
| 0     | Page View           |
| 0     | Window Loaded       |
| Click |                     |
| C     | All Elements        |
| Ø     | Just Links          |
|       |                     |

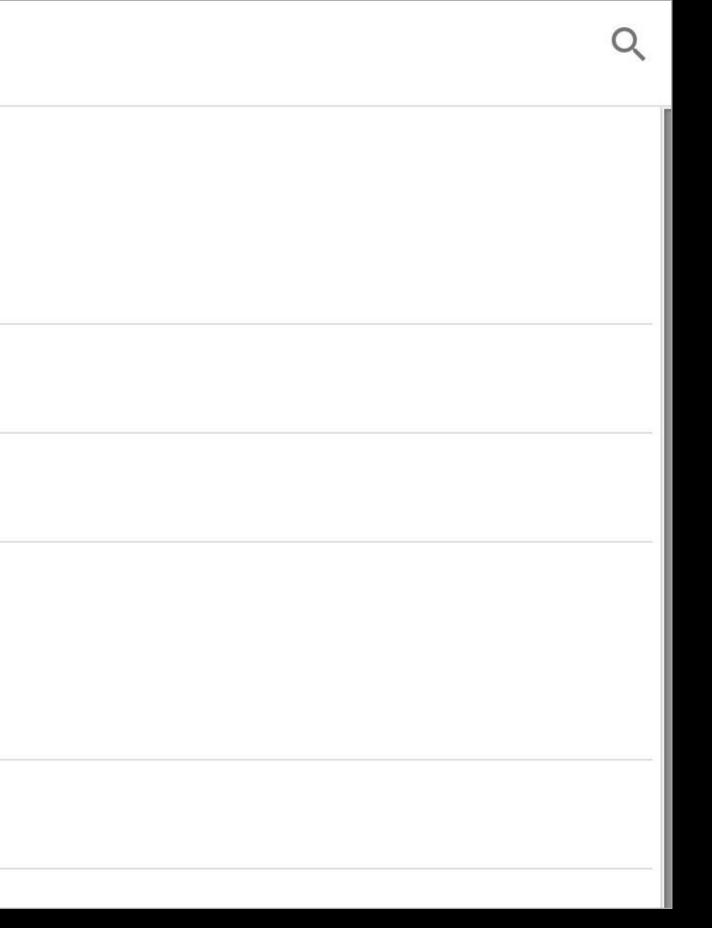

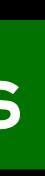

### If a tag needs visitor interaction delay it's load

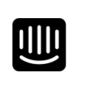

#### **Come for our** chat. Stay for our everything else.

Only Intercom gives you a totally customizable messaging suite to drive growth at every stage of the lifecycle.

Your email address

**Get started** 

✓ Live Chat ✓ Bots ✓ Product To

- Chat widgets, feedback widgets, session replay etc. only make sense once the page is usable.
- So delay load until the page has loaded
- Window.loaded in GTM terms

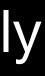

#### Encourage providers to break up tags

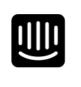

#### **Come for our** chat. Stay for our everything else.

Only Intercom gives you a totally customizable messaging suite to drive growth at every stage of the lifecycle.

Your email address

**Get started** 

✓ Live Chat ✓ Bots ✓ Product To

quickly

#### Only the floating action button needs to be loaded

The script that displays the actual chat box can be lazy loaded or perhaps even wait until visitor interaction

### Talked about the start and the end... what about the middle?

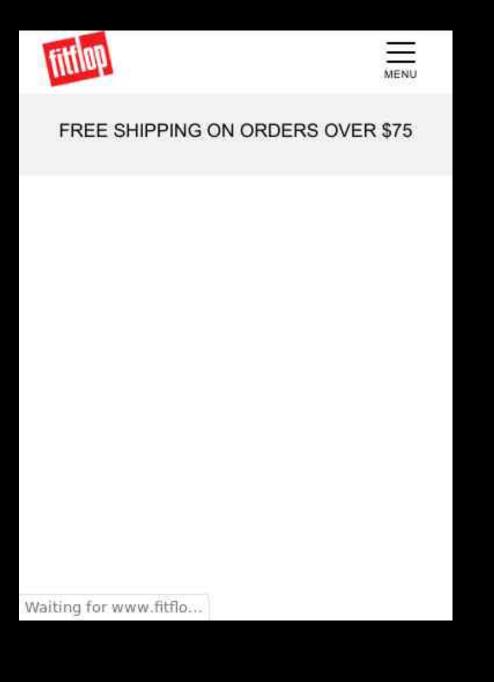

This is a fuzzy area... Does the tag provid

How much data loss are you willing allow?

Try not to block the browser

#### Does the tag provide user content?

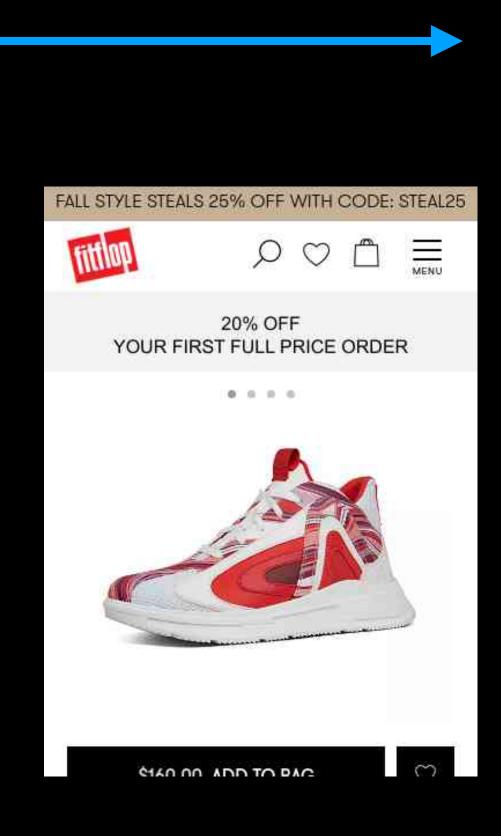

### Do you even need a tag... could you just fire a tracking pixel?

#### Adding controls to Google Tag Manager

Category: Blog

This page was originally created on 25-May-2019 and last edited on 30-Jul-2019.

#### Introduction

Google Tag Manager (GTM) is extremely popular and is used by 22% of all websites. As it's name suggests, it allows managing of marketing tags on a website. Marketing departments love these tags as they allow them to track their marketing campaigns and see if they are directing their budgets to the right places. So if they buy a lot of Facebook ads, they like to see how many people come to the site (which can be measured by clicks on the ad) but also crucially if those clicks led to anything: typically purchases or sign ups. This requires linking the click from the ad, to an action on specific pages (e.g. confirmation pages). So this usually requires adding of a piece of JavaScript to the confirmation page. Similarly remarketing tags involve telling an ad agency that someone was looking at a product on your site, and then the ad agency using that information to display ads for that product, or similar ones, to try to entice you back to finish that purchase. This requires a small snippet of JavaScript on the product page which fires off a call to the ad agency and then they take care of showing appropriate ads when it sees the same user on another site.

How to add these JavaScript snippets depends on how the website is set up and what Content Management System (if any) is used to publish the site. Often it requires web developers to release the snippet onto a page, or to fire it on a certain action. And often these snippets change slightly each time they launch a new ad campaign. Rather than having to go to web developers each time they want to add or change tracking tags to their site, the marketing department can ask the web developers to add the GTM JavaScript snippet once to all pages, and then manage the tags in there. GTM allows you then to fire tags based on various triggers so it will only load the appropriate tags at the appropriate time (on page load, when an event occurs, or whatever). So you can fire a Google Adwords snippet if the URL contains "checkout-complete.html" for example, and can even grab hold of the products purchased and send them to Google Adwords.

This all sounds well and good, and frees up web developers to do real web development and allows n there are some serious downsides to using a tag manager like GTM: in particular security and perfor scripts and code into the website. JavaScript is a really newerful language and can fire off requests to ad agencies, or change the entire look and feel of the

#### https://man.gl/barry-bollard-gtm

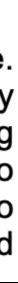

### Removing poorly performing Third-Parties pays dividends

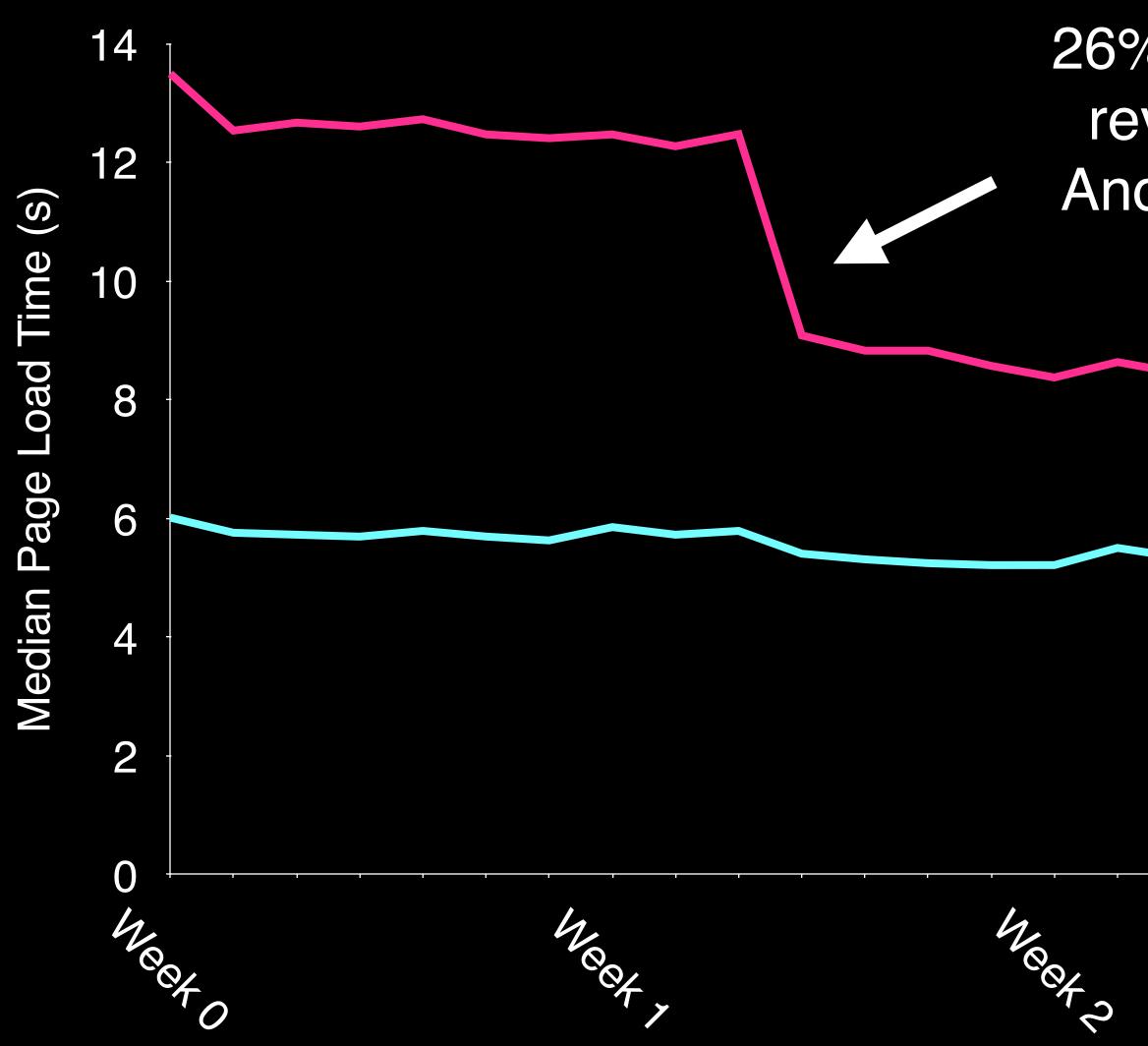

26% increase in revenue from Android visitors

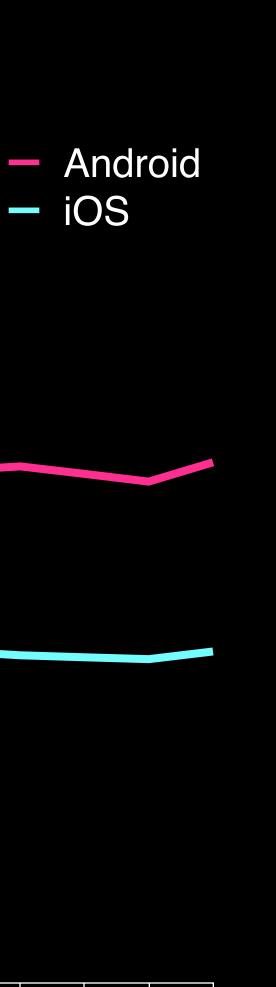

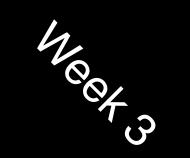

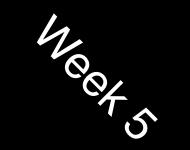

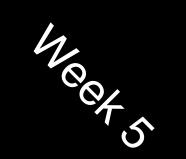

#### Other sites have shared their experience

# Improving third-party web performance at The Telegraph

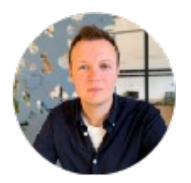

Gareth Clubb [Follow Apr 30 · 9 min read

At The Telegraph we're currently going through a process of rebuilding our public-facing website. This gives us t https://man.gl/telegraph-3rd-party-performance the ovicting build but also write come of the code from coratch

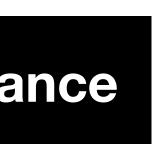

In Summary

# 3rd Party Tags can make or break your visitor experience Audit tags - remove the ones that aren't needed Don't accept the defaults - choreograph tag loading Test speed impact before deploying to live

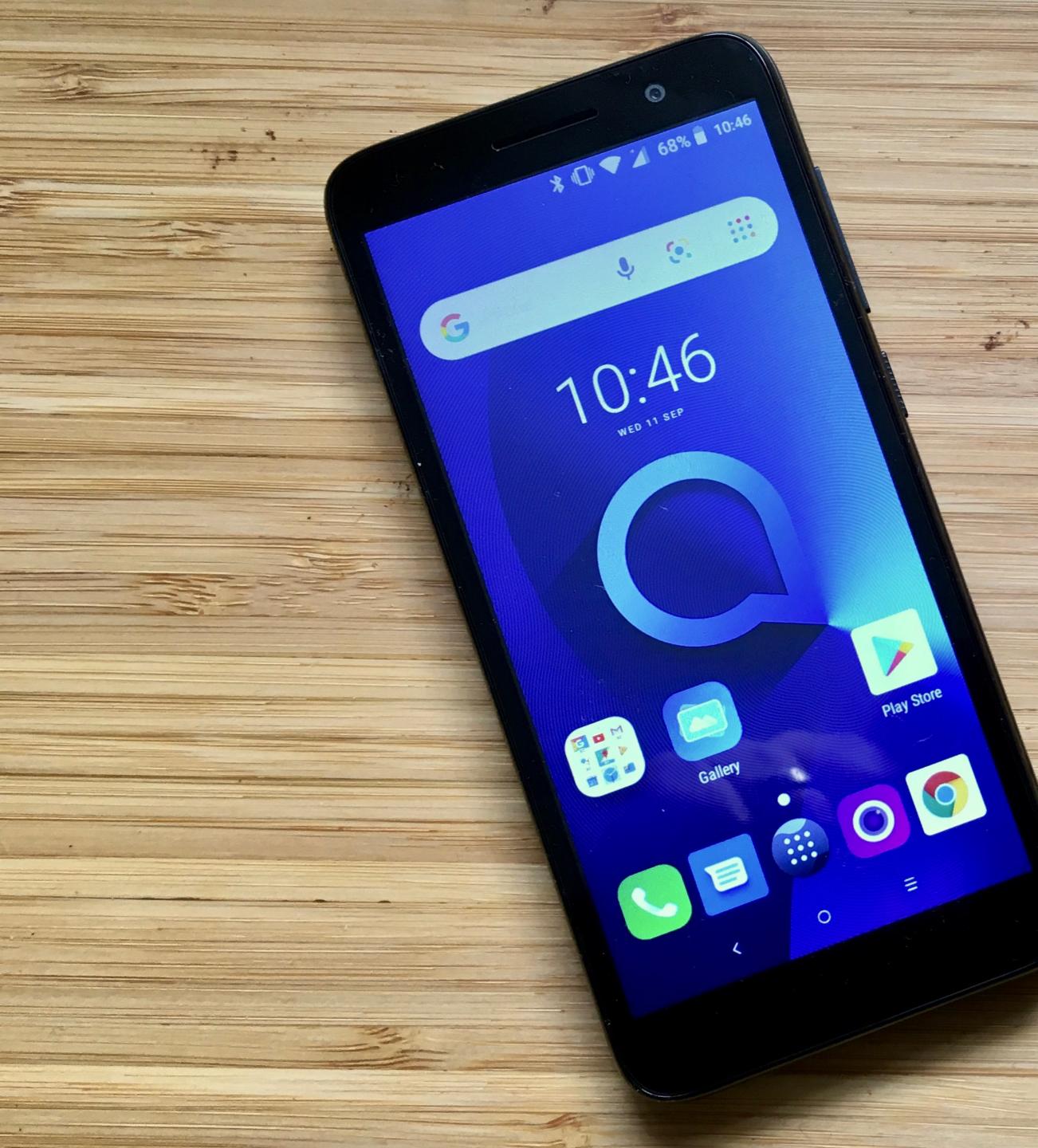

# Buy This Phone

# Alcatel 1x

**3rd most popular PAYG phone on Vodafone UK** 

£35 from Tesco Mobile

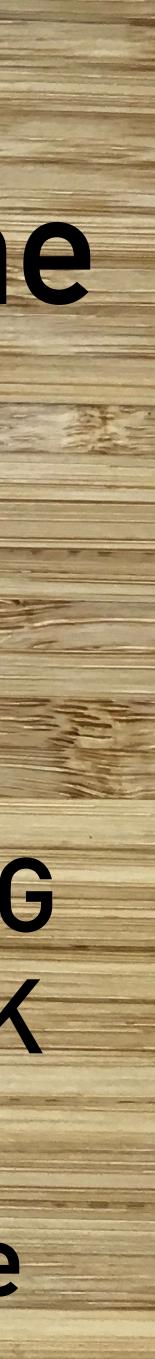

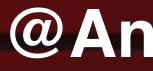

#### hello@andydavies.me

#### https://noti.st/andydavies

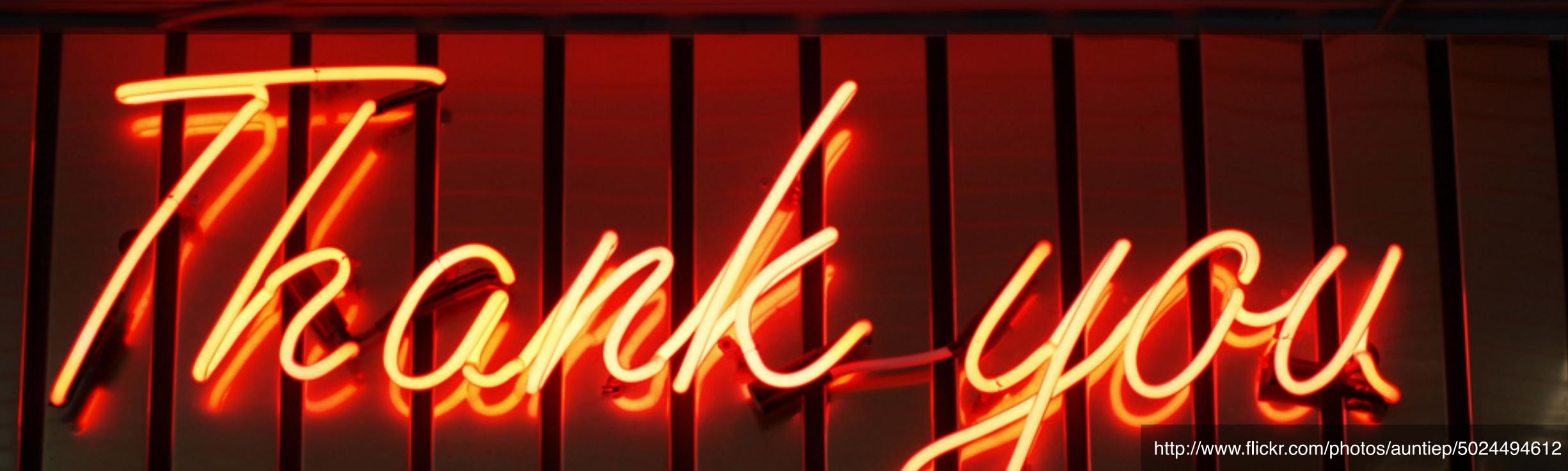

#### @AndyDavies

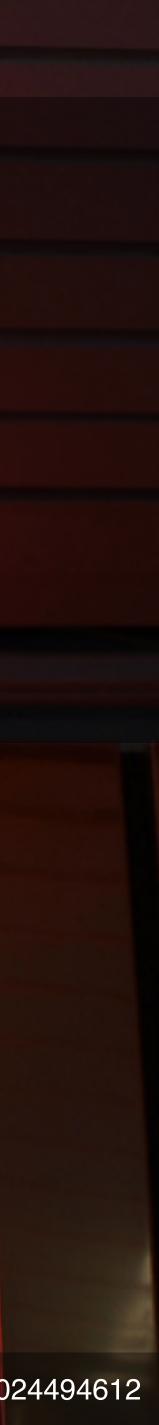